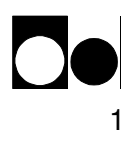

# APP1. SW 1 Standard Commands.

Following are the commands for the standard software listed in alphabetic order. Please see the SW appendix for detail explanation of every command. Not all commands are available in all SW versions. Please see in the specific command description, from which SW version the given command is valid.

# STANDARD COMMANDS. summary

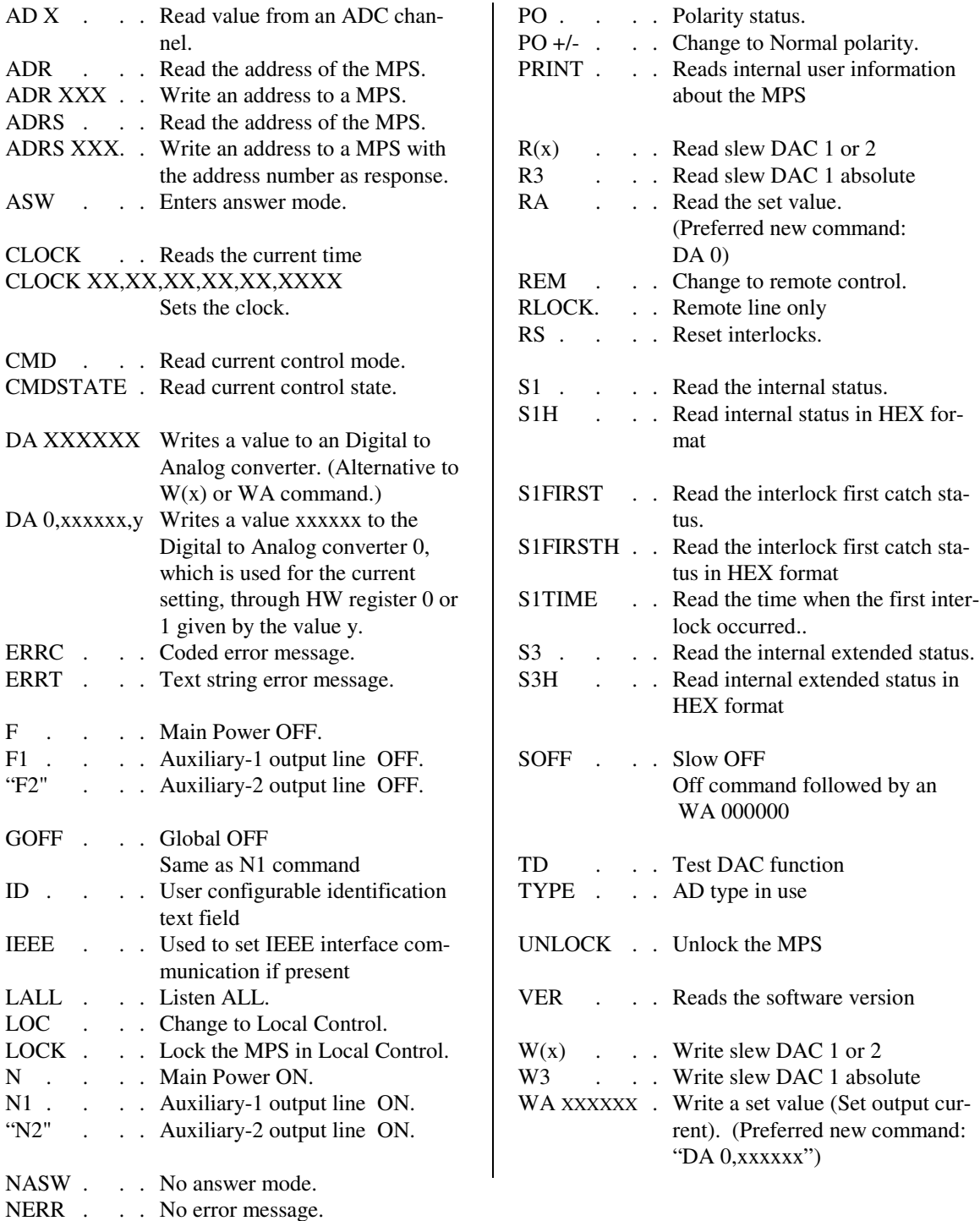

X is a number from 0 to 9 and Commands in quotation marks are optional.

Following are the set up commands in alphabetic order. Please see the SW appendix for parameter formats and further detail explanation.

# Esc SET UP COMMANDS. summary

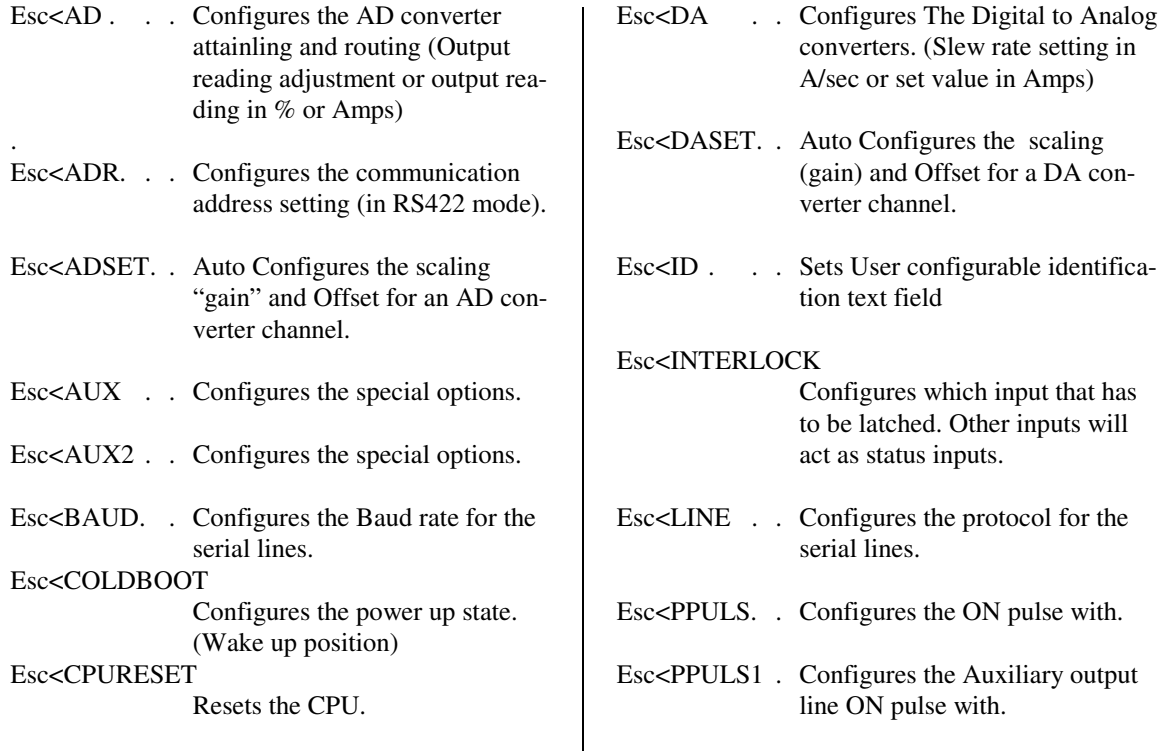

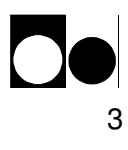

# Programming:

The power supply communication protocol is build upon plain ASCII characters where each command or reply is delimited by a "Carriage Return" <CR> character. However replies has a "Line Feed" <LF> character added before the <CR> for a friendlier display when using a terminal. <LF> characters on commands will be ignored.

- Hint. Actually the protocol allows full control of the power supply from a "dumb" terminal. In case of a service- debug- situation a terminal can be used to tap the communication transfer by a simple parallel connection.
- Hint: When debugging, the "ERRT" command enables error messages to be given as a read able text.

More commands may be transmitted in a chain but each single command must be trailed individually with the delimiter character <CR>. The power supply is able to execute up to 200 commands a second depending of the complexity of each command.

Ps. Issuing short commands faster than the time to transmit the answer eg. "S1" will overload the internal transmit buffer regardless of the selected baud rate.

All commands can be divided into three sections.

- a) Directive commands. Eg. the "N" command that turns the power supply ON
- b) Status commands . Eg. the "S1" that returns the power supply status
- c) Set up commands. Eg. the "ESC"<PPULS 5 that sets the ON pulse to 0.5 seconds.

Status commands delivers always a reply whereas directive- and setup- commands only responds with an error message if the command couldn't be understood or if the given parameters are incorrect. From SW version SCS110 it is possible to set the power supply to always generate an answer (See 'esc'LINE setup for SW version SCS110.). This feature is very useful when using RS485 protocol.

Hint. When using the "Always Answer" mode ('OK' respond From SW version SCS110) a retransmission of the last given command can be performed if no answer or an error message is received. The System 8500 respond time is around 5ms after receiving the last bit of the termination character.

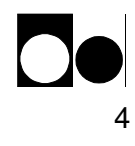

Answer scheme if set to "Always Answer" mode.

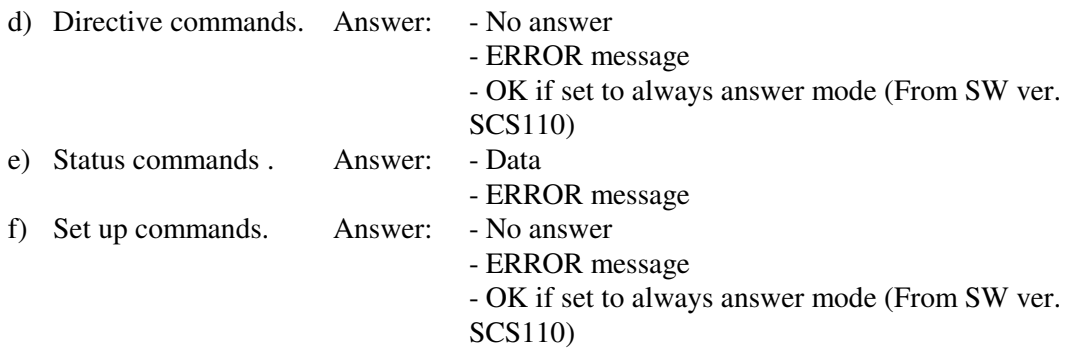

Below is an example written in BASIC on how to turn ON the power supply and read the status without and with acceptance answer:

Turning the power supply ON and reading/evaluating the status with always answer disabled.

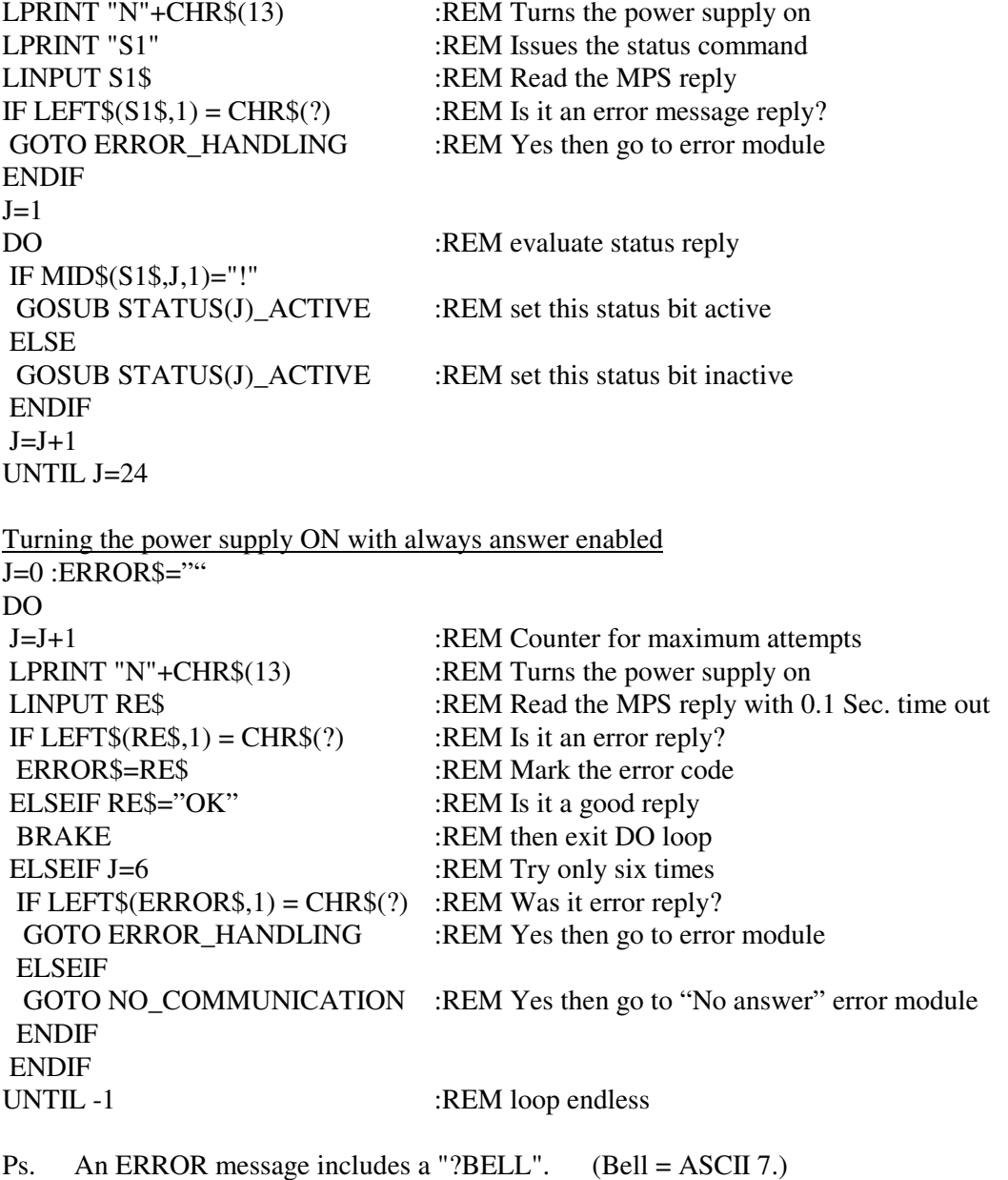

#### **AD -** $-$  AD X

**Command:** AD'sp'ch'cr' ch: ASCII digit 0 to 16

**Example:** $AD<sub>0</sub>$ Syntax: AD'sp'0'cr'

#### **Answer:**'val'lf''cr'

ch: ASCII digit 0 to 16 val: ch 0 to 5, 7 and 9, and 10 to 15 ASCII digit 000 to 999ch 6 ASCII +/-00 to +/-99 ch 8 ASCII 00000 to 99999 ch 16 ASCII 00000 to 99999 (If a signed response is chosen will a sign be added to the front of the value. Seealso 'ESC'< AD command for further information.)**or** Error message

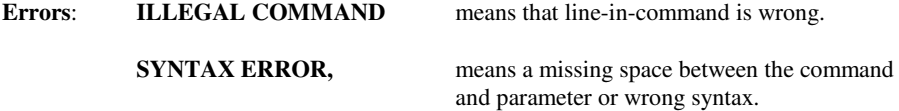

## **Description:**

The AD command is used to read the different Analog to Digital converters. The AD channelsand their response are described on the next column.

AD channel 6 differs from the other by containing a sign, plus or minus, before the value.

Note: It is possible to change the number of digits and the sign representation for each channel in the "Esc<" setup command. If an M-Panel is attached, please do not changethe number of digits for the first 9 channels.

Over flow will be limited to a reading of all digits equal to 9. Under flow to 0 if unsigned formatis used.

Nothing else is affected.

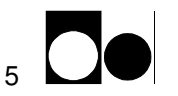

# **AD continued**

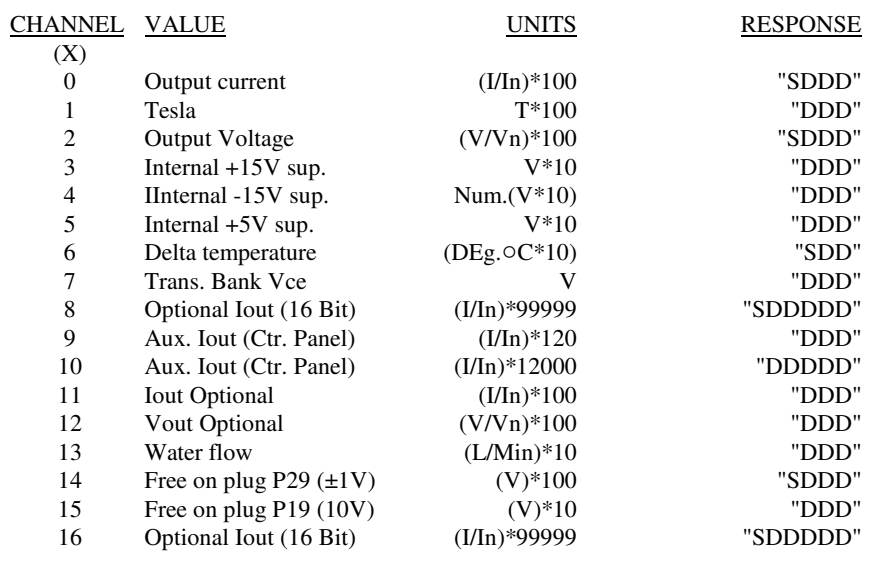

Where D is a number from 0 to 9, and S is a sign character (either "", "+" or "-").

The UNITS of AD 0 and AD 2 can be in AMPS and VOLTS if bit 4 (leaver 5 on dip switch) isset to 0 in the Auxiliary setup. The scaling factor for these two channels must be adjustedaccordingly.

Channel 8 & 10 has a built is running average filter with a time constant of several seconds forstable output reading.

 Channel 16 is the same as channel 8 but unfiltered Update rate is 60 to 300ms. but typicallyaround 70ms.

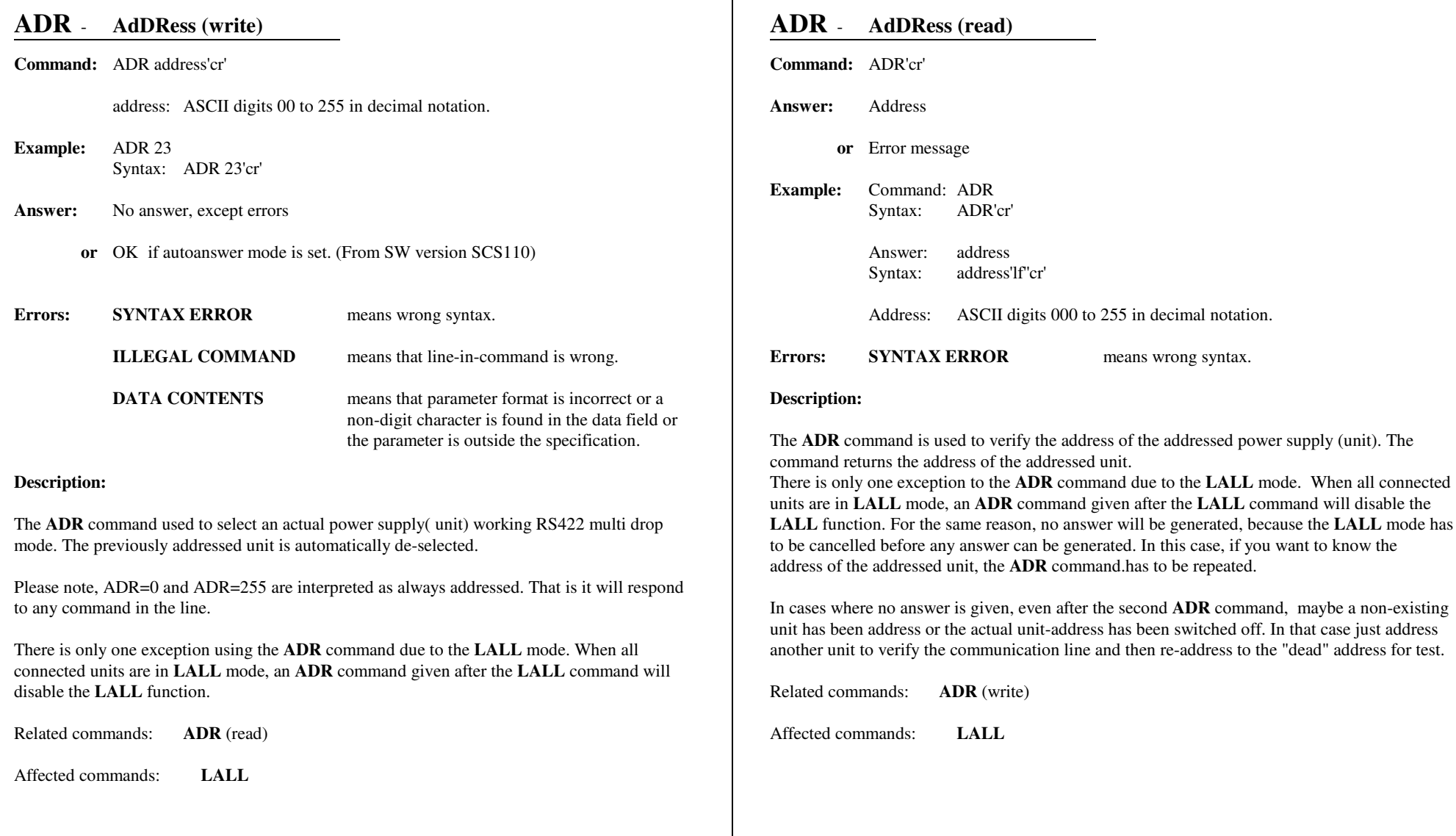

notation.

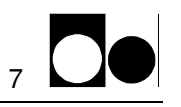

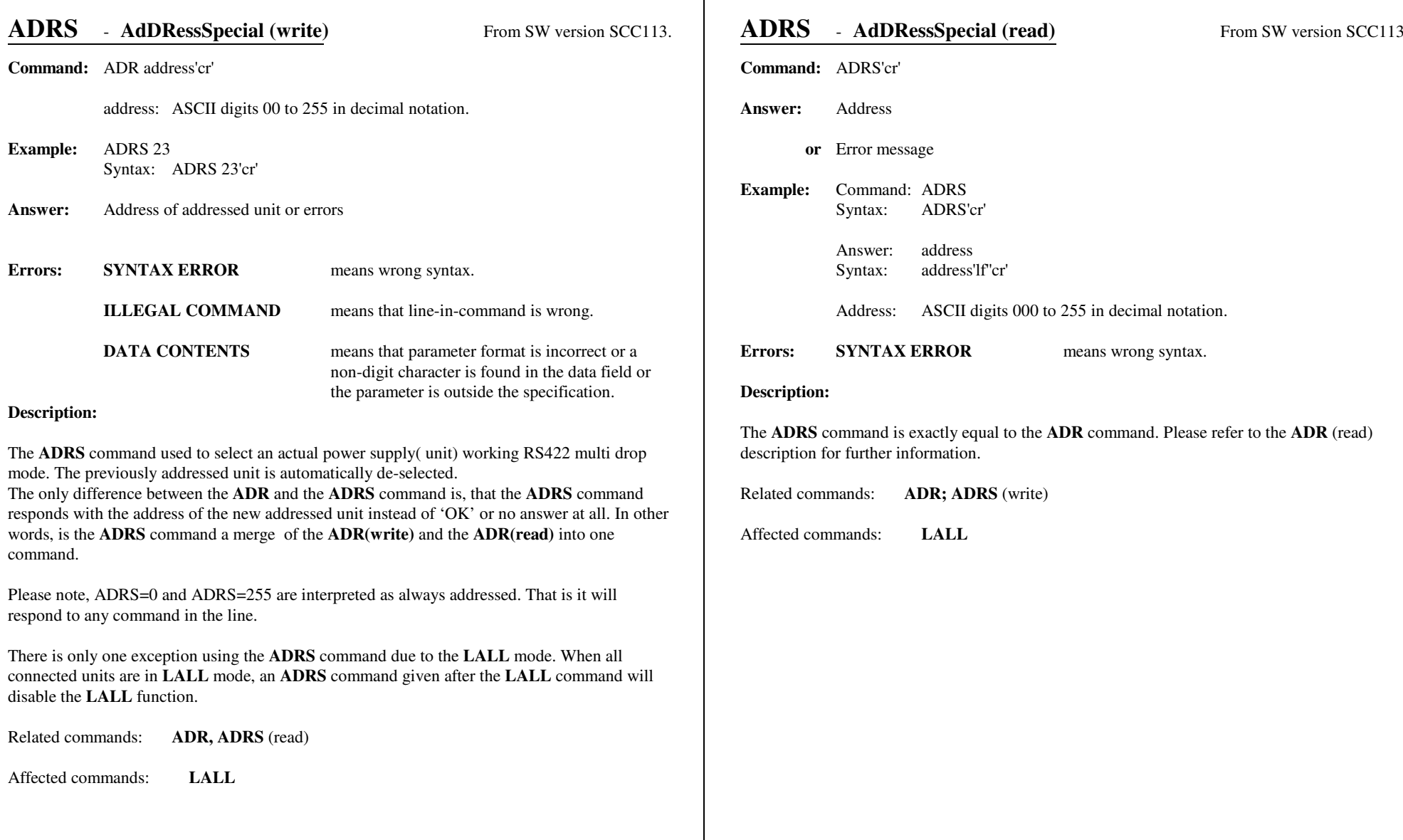

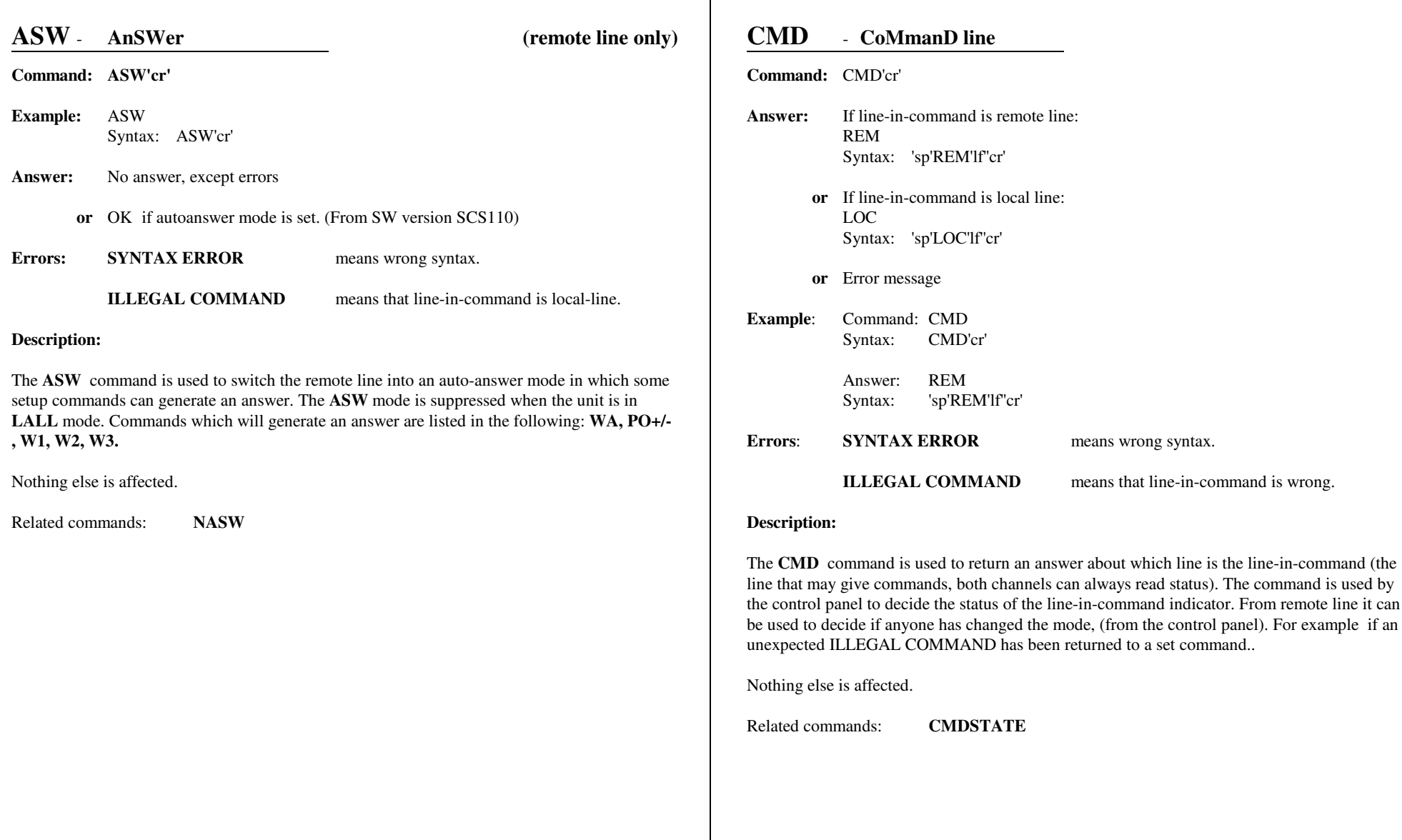

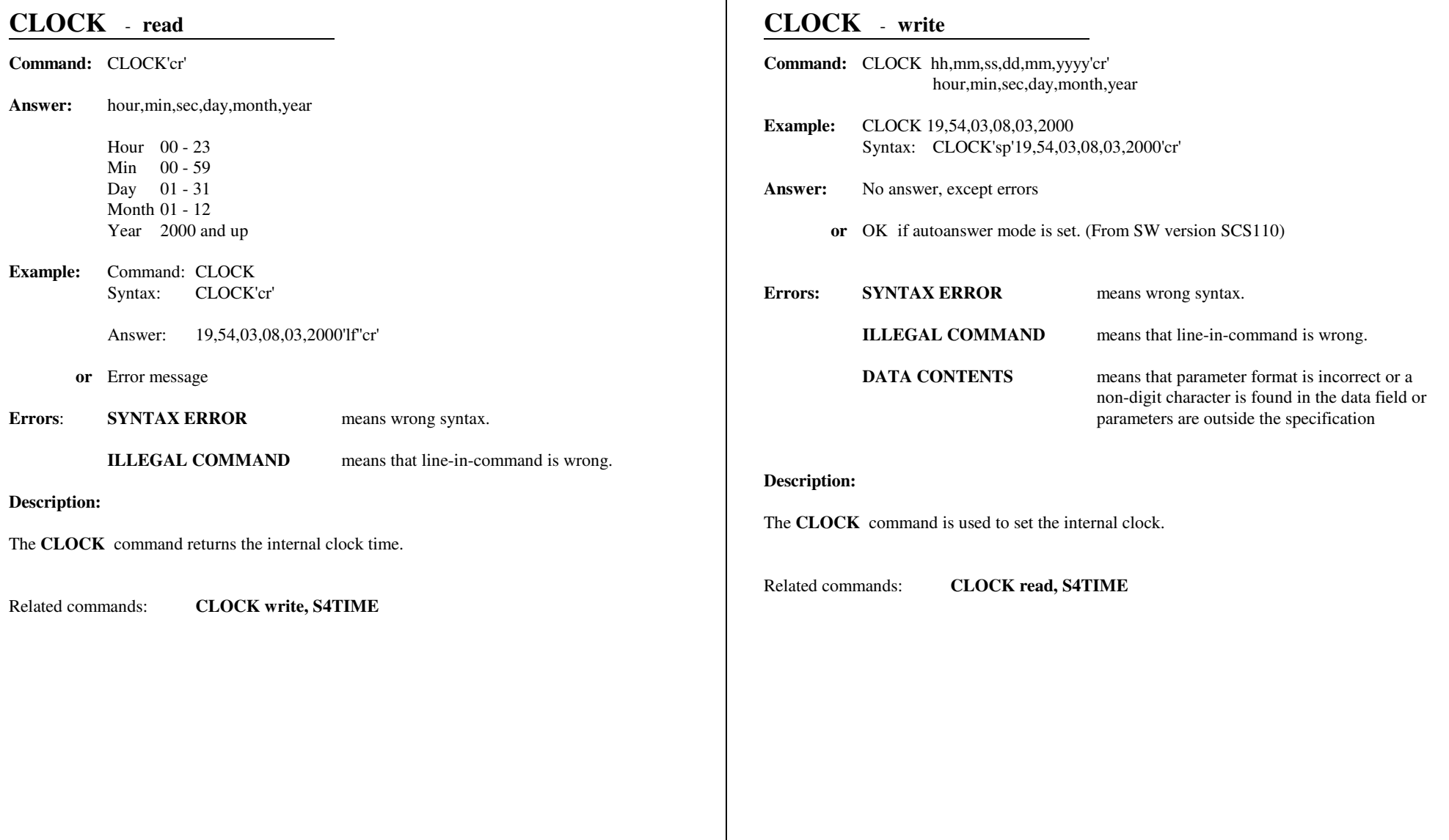

# **CMDSTATE** - **CoMmanD line STATE**

# **Command:** CMDSTATE'cr'

- **Answer:** If line-in-command is in remote: REMOTE Syntax: REMOTE'lf''cr'
	- **or** If line-in-command is in local and the command is given from the remote line: Syntax: LOCAL'lf"cr'
	- **or** If line-in-command is in local and the command is given from the local line or LOCKed from remote line:Syntax: LOCK'lf"cr'
	- **or** Error message
- **Example**: Command: CMDSTATESyntax: CMDSTATE'cr'

Answer: REMOTESyntax: REMOTE'lf''cr'

**Errors: SYNTAX ERROR** means wrong syntax. **ILLEGAL COMMAND**means that line-in-command is wrong.

### **Description:**

The **CMDSTATE** command is an extended command similar to **CMD** command. It is used toreturn answer about which line is the line-in-command. The answer is more detailed than in **CMD** and is constructed to be used between the controller and the IEEE-488 interface unit,during initializing.

Nothing else is affected.

Related commands:**CMD**

# **DA** - **Read DAC**

# **Command:** DA'sp''chn','cr' ch: Cannel number  $\rightarrow$  ch: 0 val: digits 000000 to 999999 in PPM. (RA) $(R1)$ ch: 1 val: digits 0 to 255.  $(R2)$ ch: 2 val: digits 0 to 255.  $(R3)$ ch:  $3$  val: digits 0 to 1550 (depends on the scaling factor). **Example:**D<sub>A</sub> 0 Syntax: DA'sp'0'cr' Means read value of DA channel 0 (Current setting channel) or**Answer:** 0'sp','val' Val  $< 000000$  to  $\pm 999999$  Depending on the DAC channel and scaling **Errors: SYNTAX ERROR**, means a missing space between the commandand the parameter or wrong syntax.**DATA CONTENTS,** means that parameter format is incorrect, or a non-digit character found in the data field, orparameters is outside specification.**Description:**The Da read command is an new alternative to the **RA**, **R1**,**R2** and **R3**. Commands. For a moredetailed description on each DA channel, please refer to the appropriate **Rx** command.DA 0 equals RA. - Sets output current in ppm DA 1 equals R1 - Set Slew rate through 8 bit optional port (added HW)DA 2 equals R2 - Optional DA 3 equals R3 - Set Slew rate through 8 bit optional port scaled to mA/sec DA 4 - Set Slew rate through 12 bit serial DAC (From SW version SCS110)

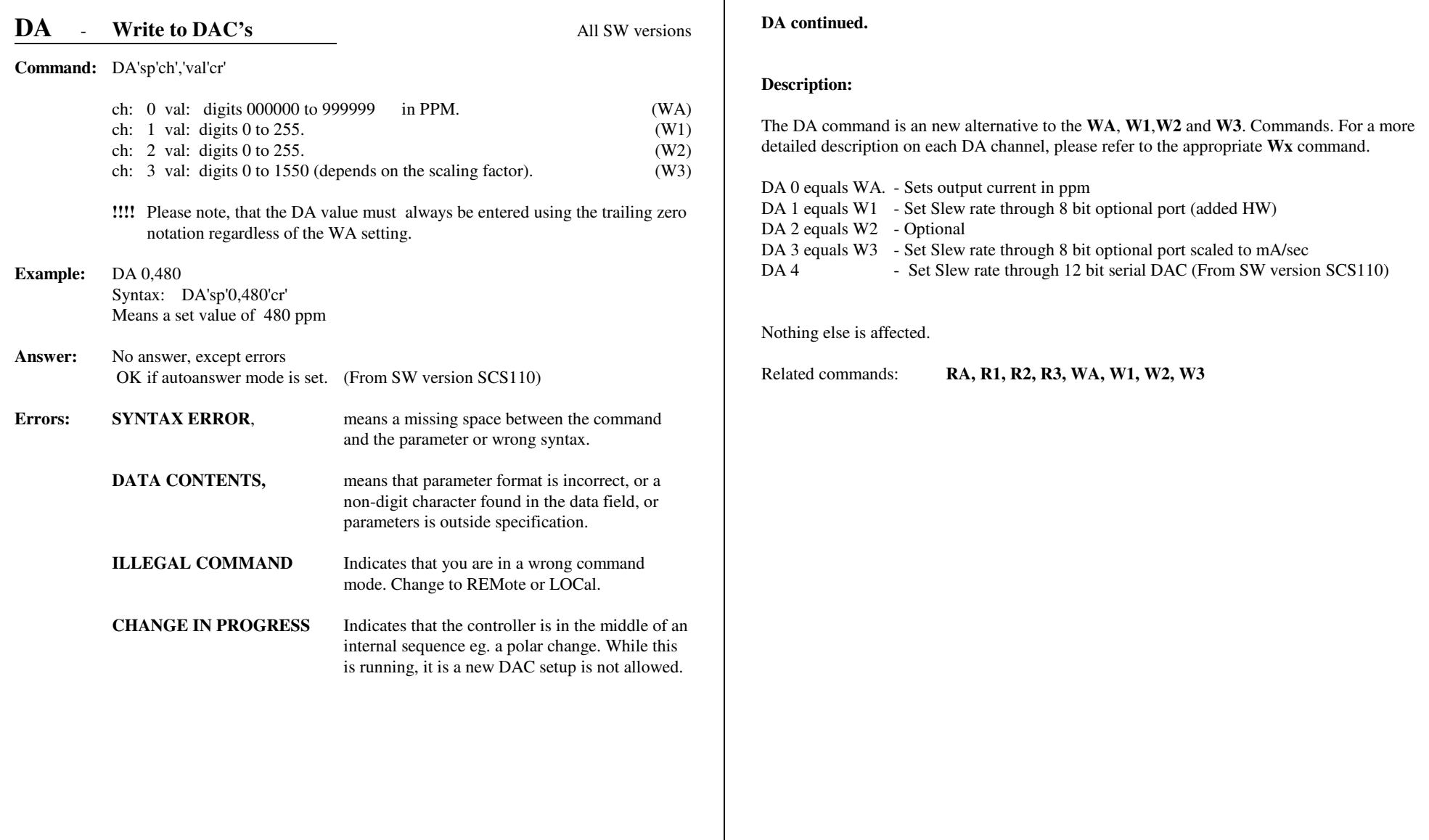

ा

#### MAGNET POWER SUPPLY SYSTEM 8500 APPENDIX SW1 standard Commandss and  $\sim$  12

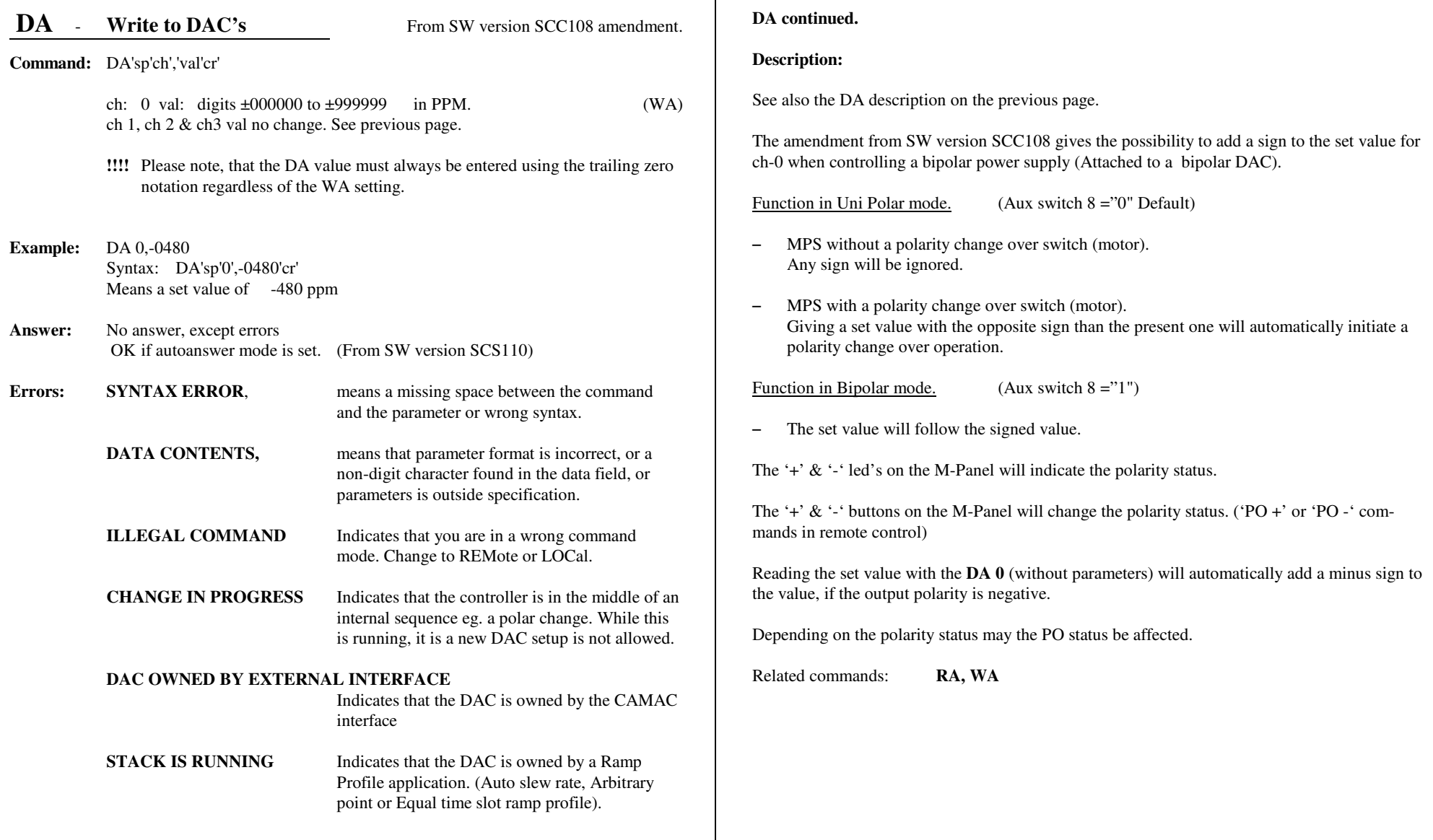

#### MAGNET POWER SUPPLY SYSTEM 8500 APPENDIX SW1 standard Commandss and  $\sim$  13

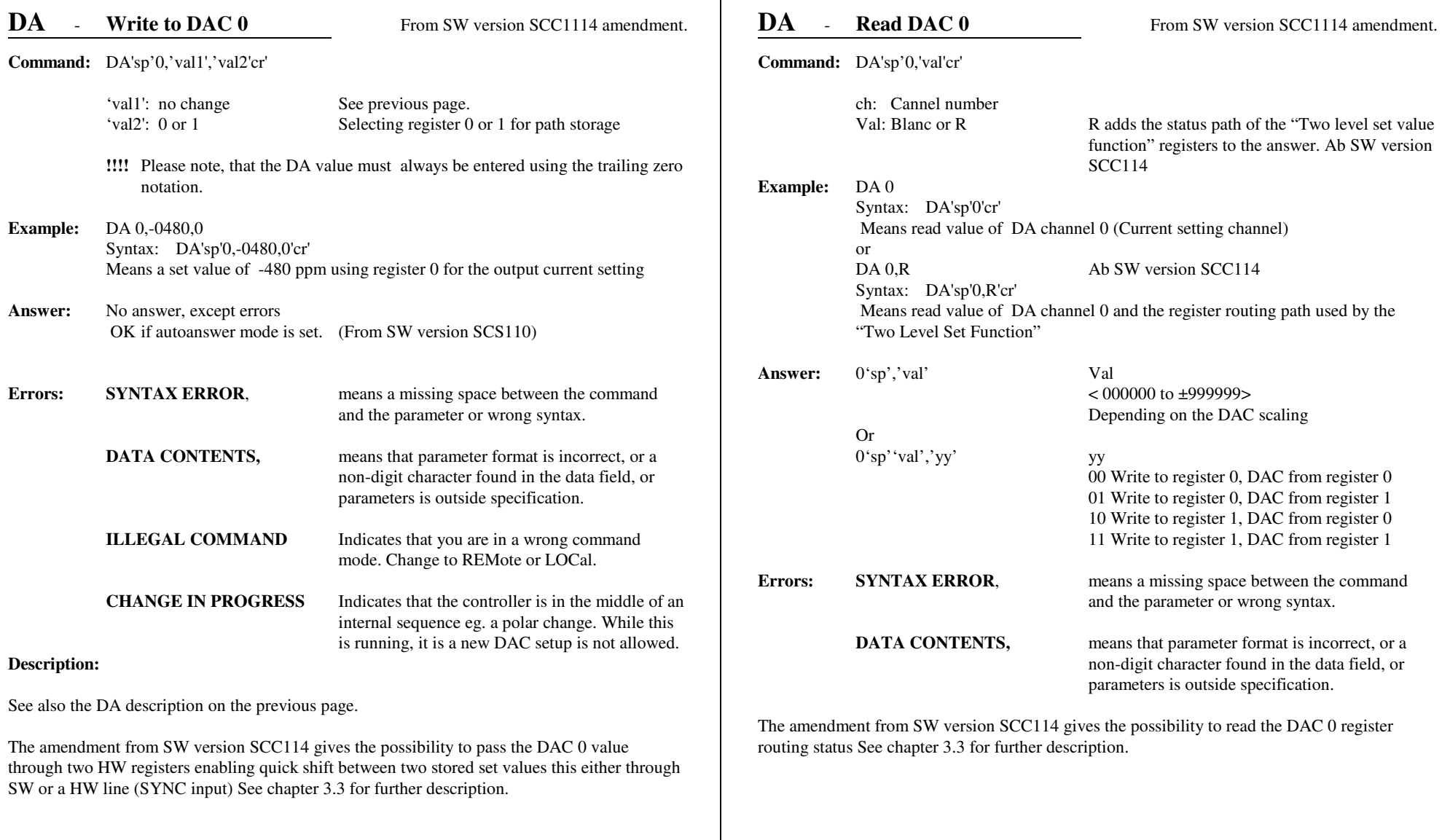

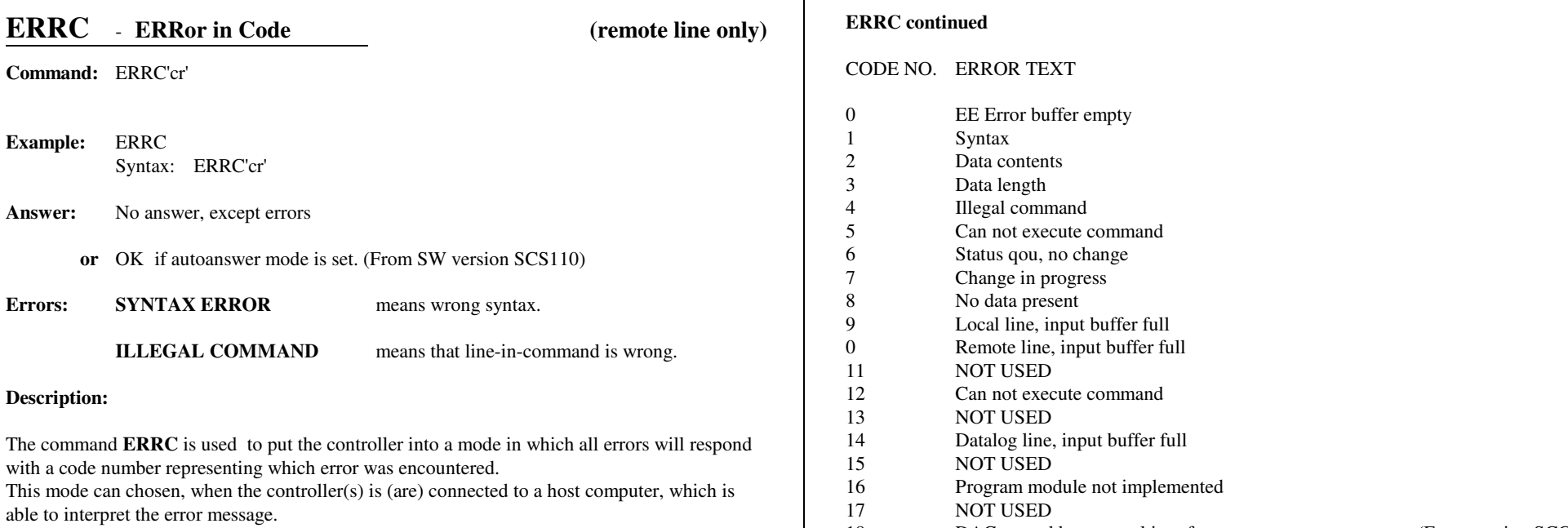

Nothing else is affected.

Related commands:**ERRT, NERR** 18 DAC owned by external interface (From version SCC113)

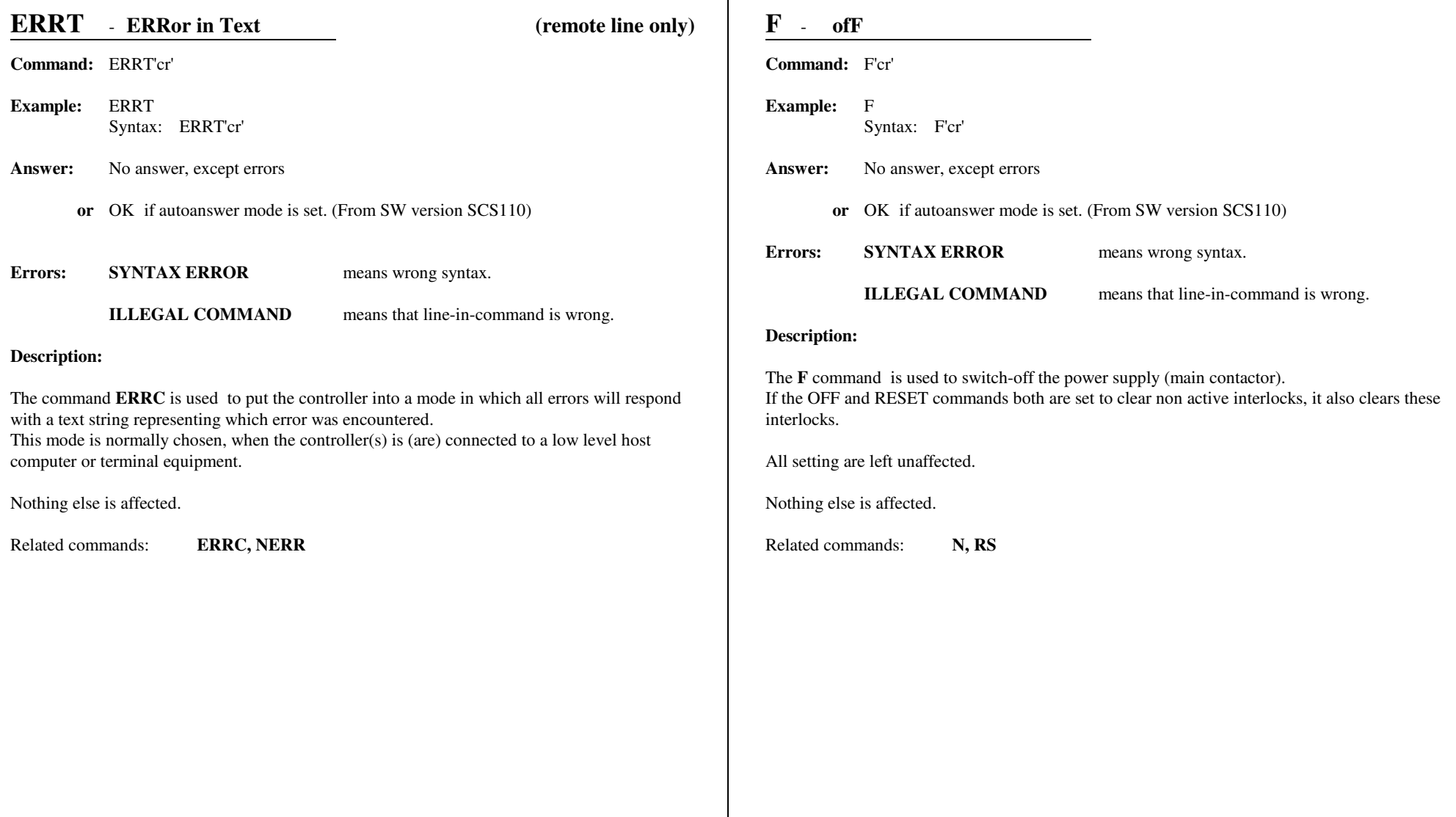

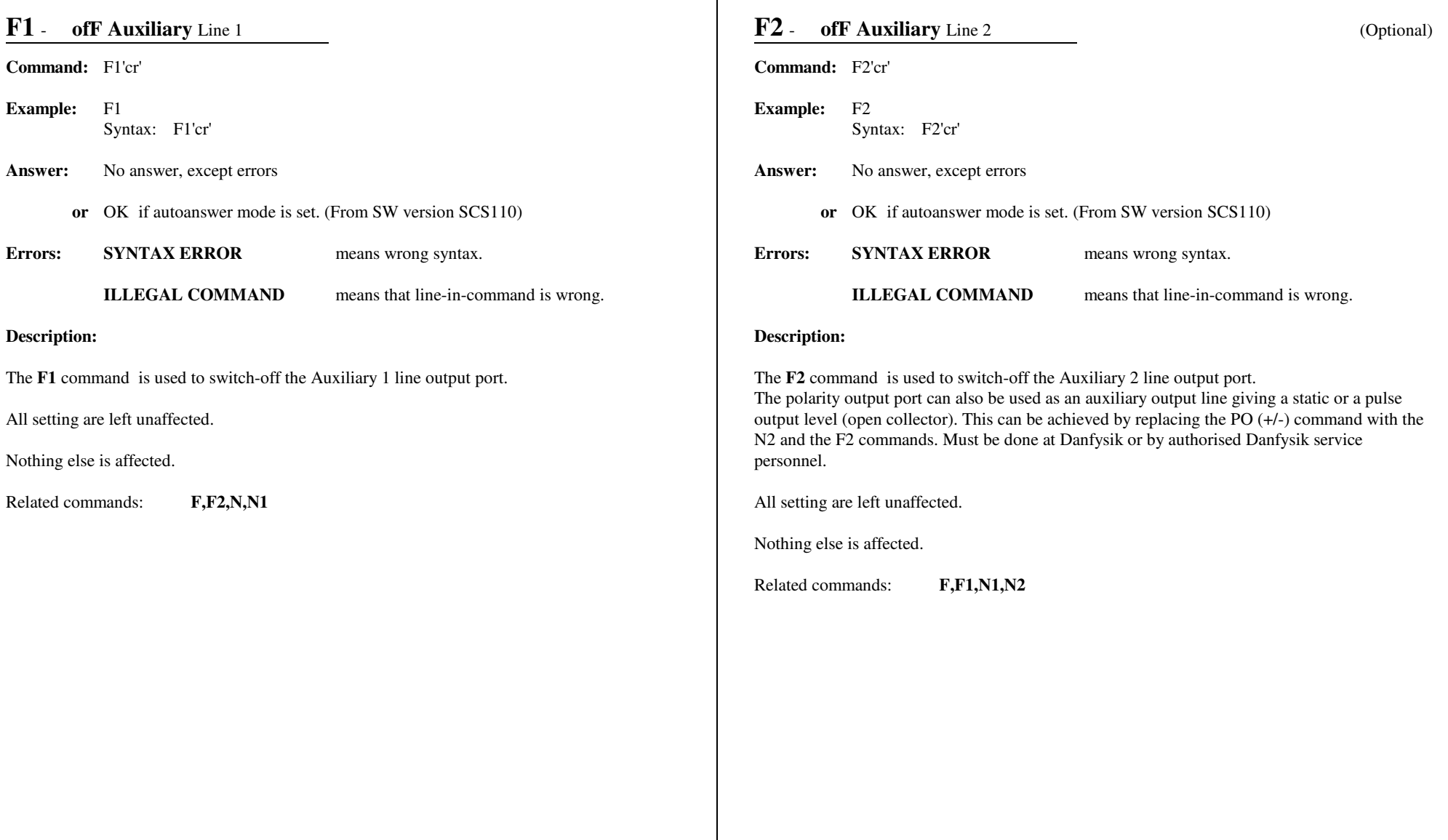

ा

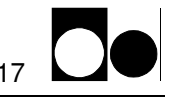

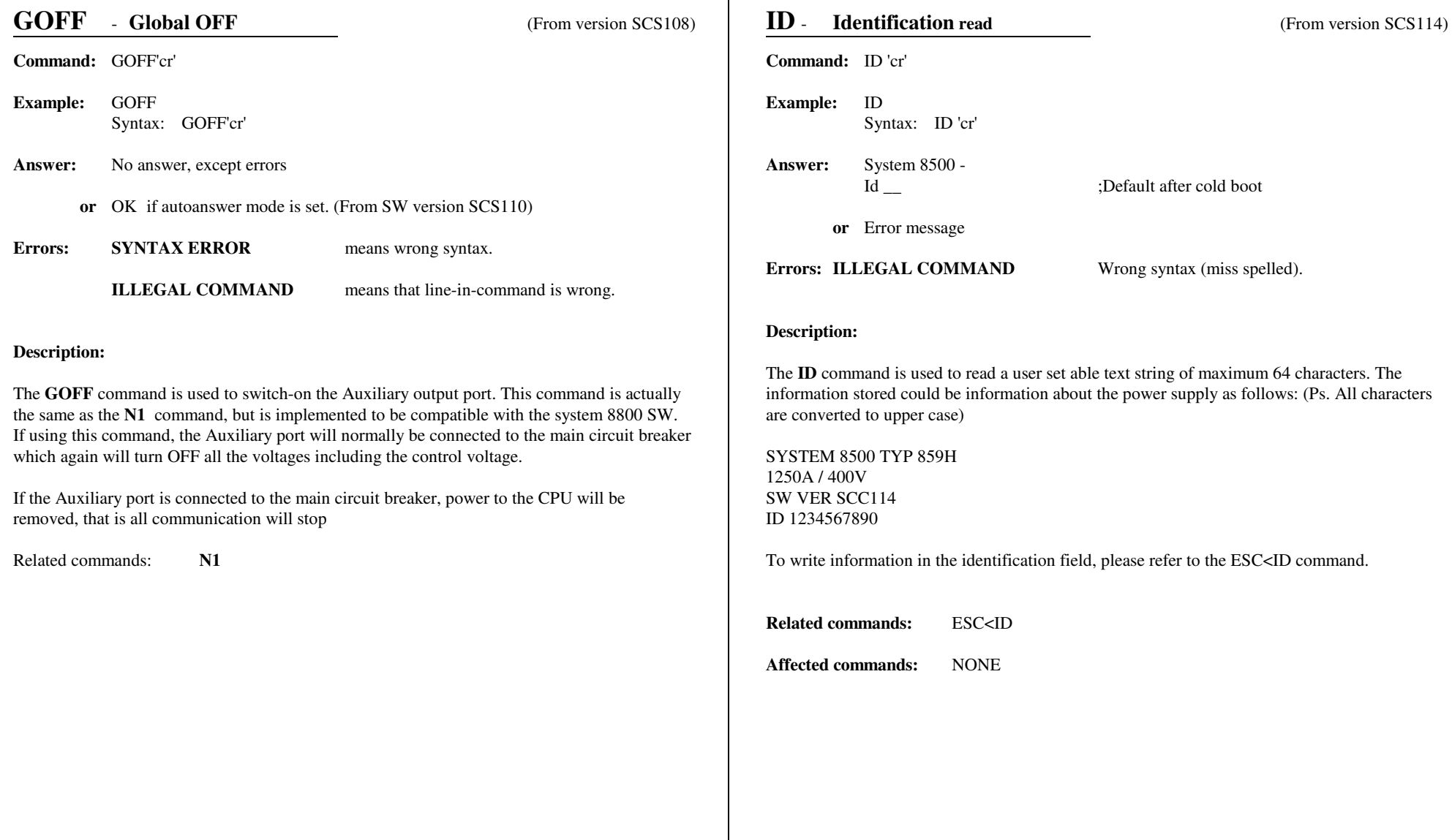

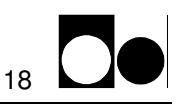

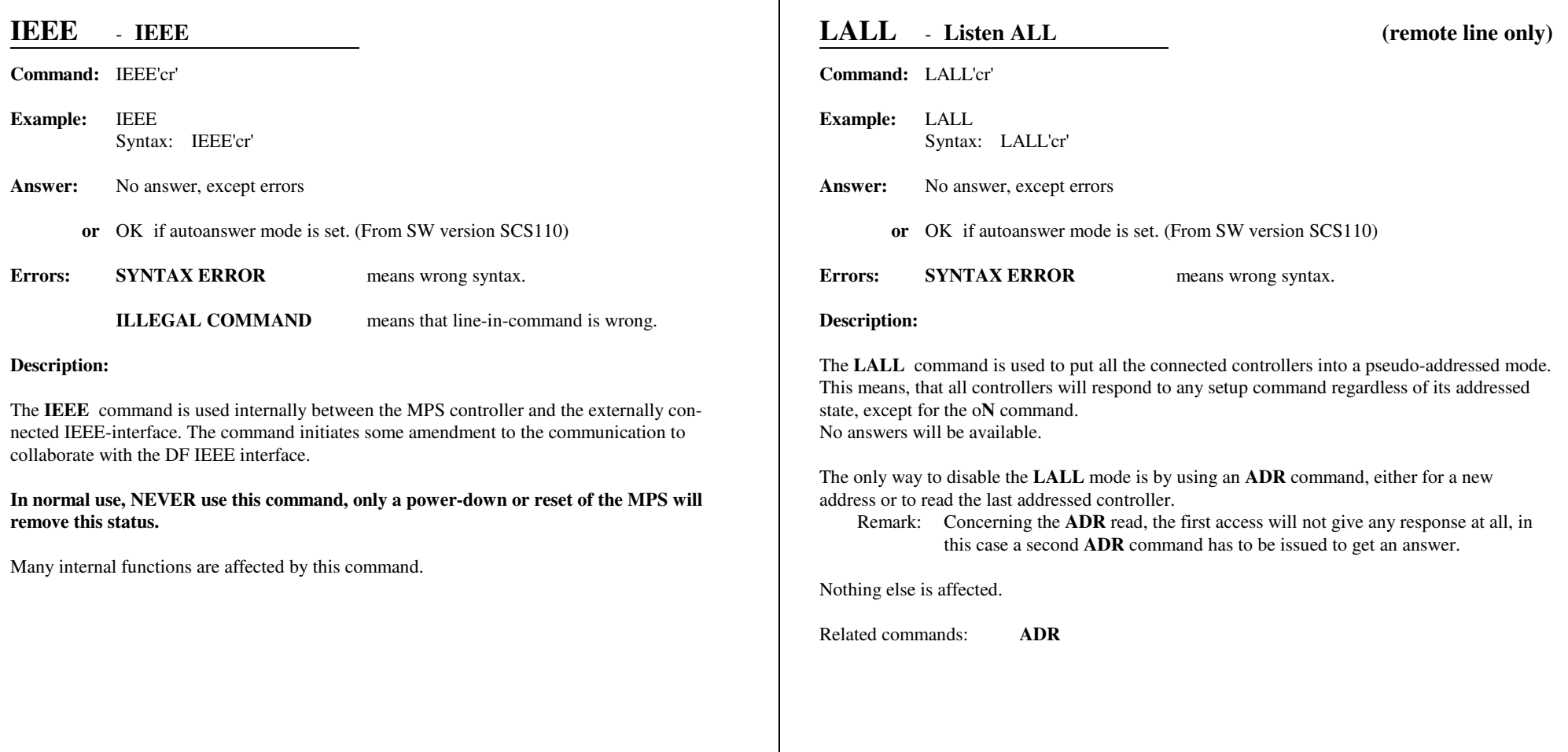

# **LOC** - **LOCal (line)**

**Command:** LOC'cr'

- **Example:** LOCSyntax: LOC'cr'
- **Answer:** No answer, except errors
	- **or** OK if autoanswer mode is set. (From SW version SCS110)
- **Errors: SYNTAX ERROR**means wrong syntax.

### **Description:**

The **LOC** command is used to switch the line-in-command to the local line. The line-incommand can be locked to local-line by the **LOCK** command and released by the **UNLOCK.**command

 If the change to local is done from the local-line (control panel), the line-in-command will automatically be **LOCK**ed to local, and can't be changed back from the remote line withoutreleasing it with the **UNLOCK** command. A change to the remote line initiated from thecontrol panel automatically releases the lock state.

Nothing else is affected.

Related commands:**REM, LOCK, UNLOCK**

Affected commands:**REM**

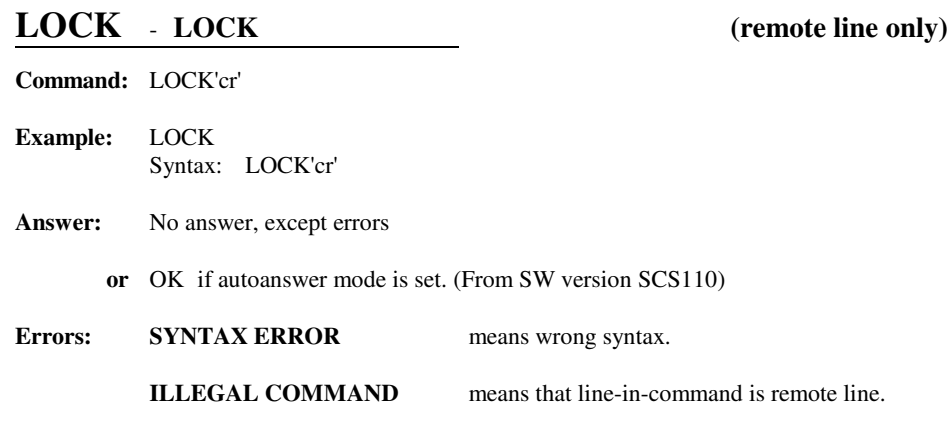

### **Description:**

The **LOCK** command is used to put the controller into a mode in which the line-in-command will be locked to the local line. The **LOCK** state is entered automatically when shift to the localstate is initiated from the control panel. From the remote line the **LOCK** state can only beentered by issuing the **LOCK** command.

 The **LOCK** feature is to avoid remote access, when serviced and controlled locally through the control panel. The **UNLOCK** command from remote line is implemented for one reason only, to be able to shut down the entire system in an emergency situation. One should avoid using the**LOCK** and **UNLOCK** feature, from the remote line except in an emergency situation.

Nothing else is affected.

Related commands:**UNLOCK, (REM, LOC, RLOCK)**

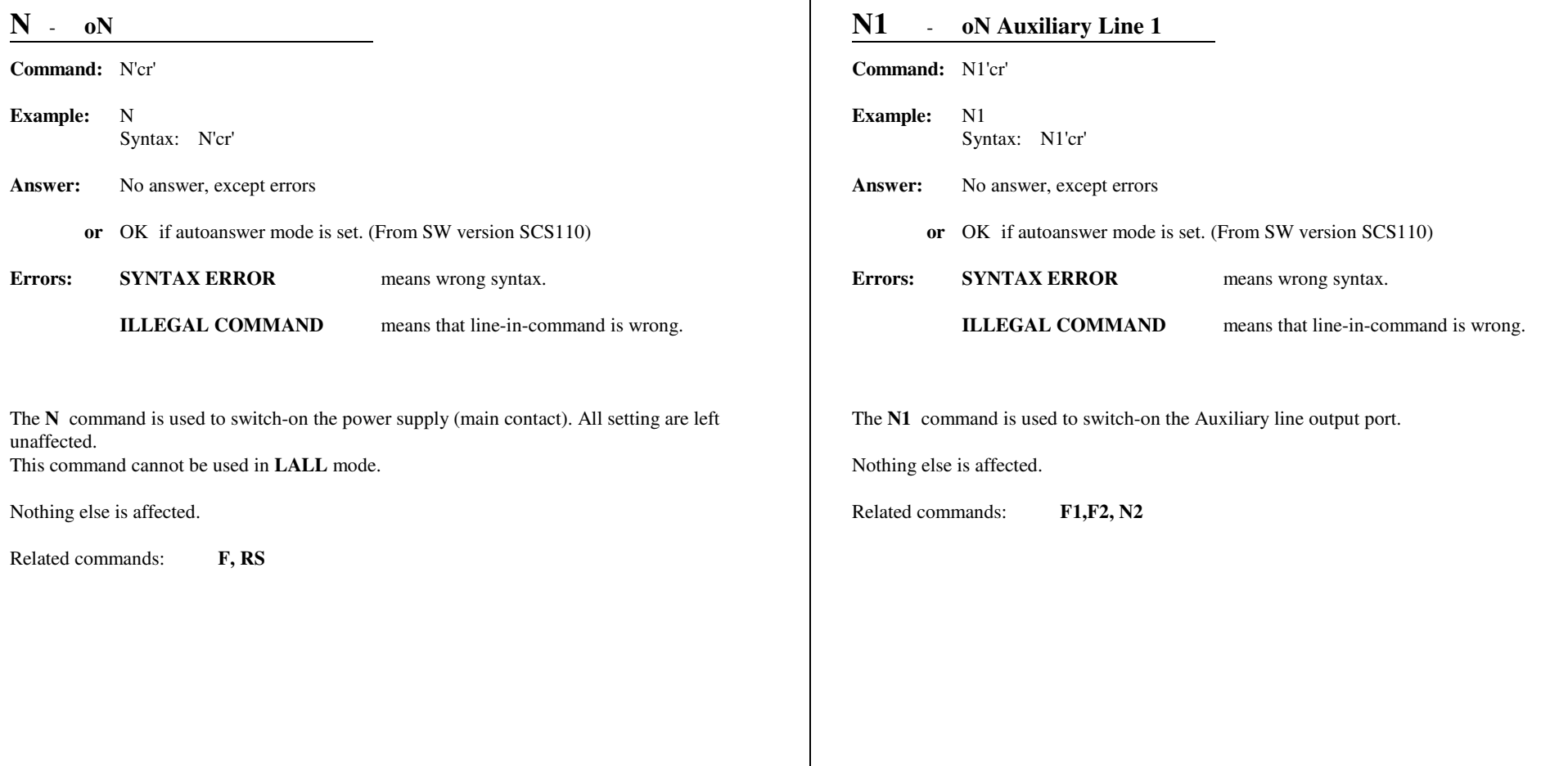

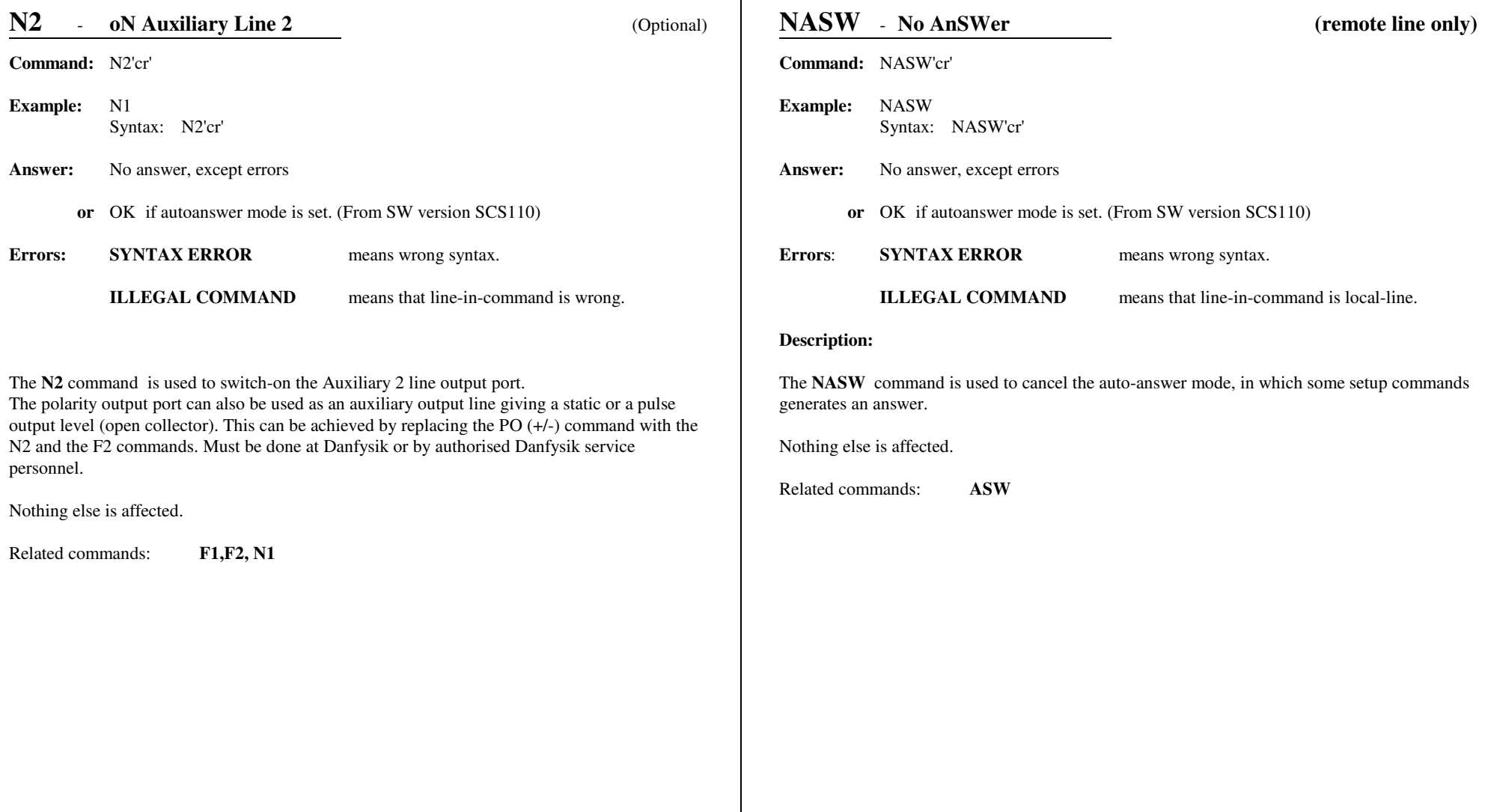

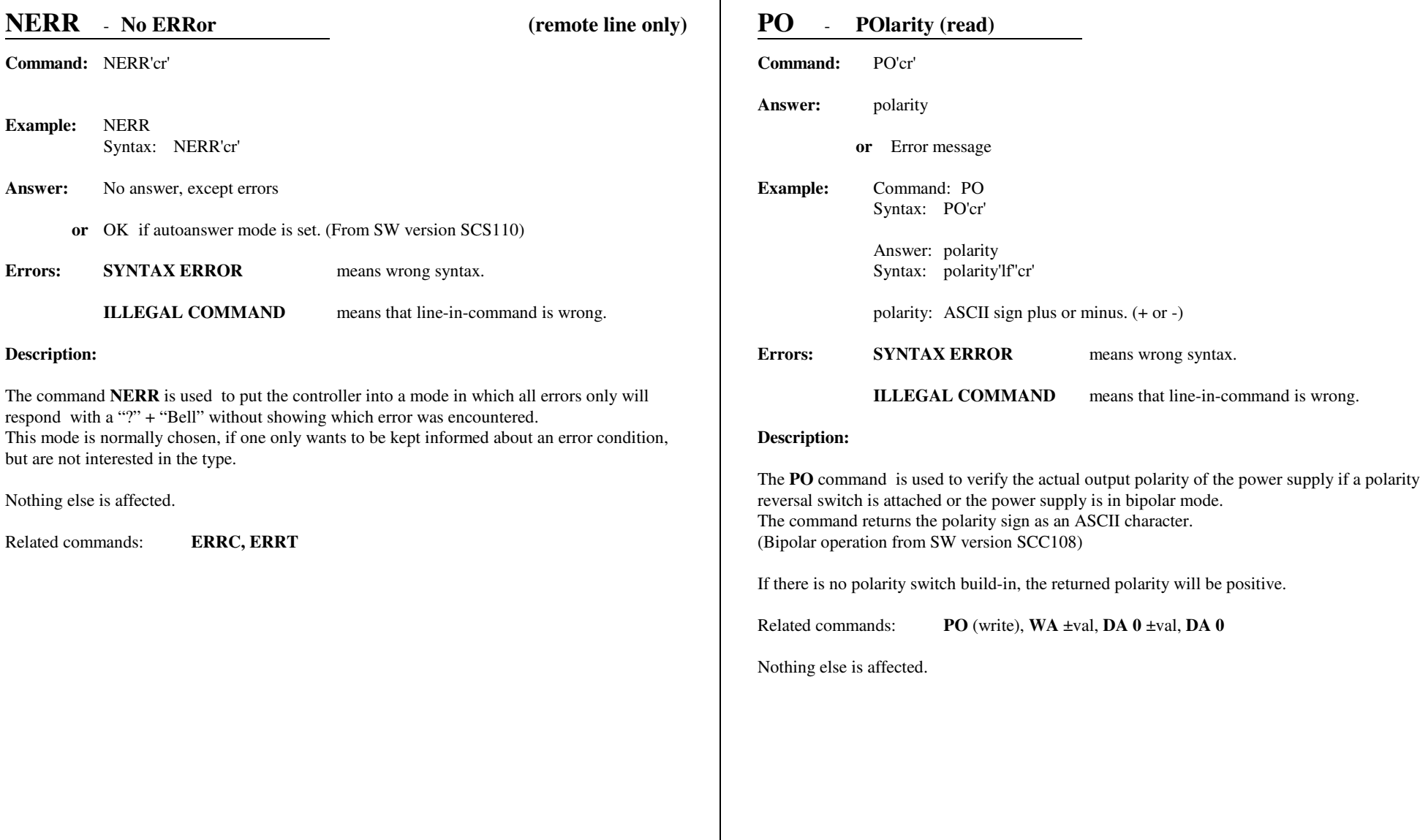

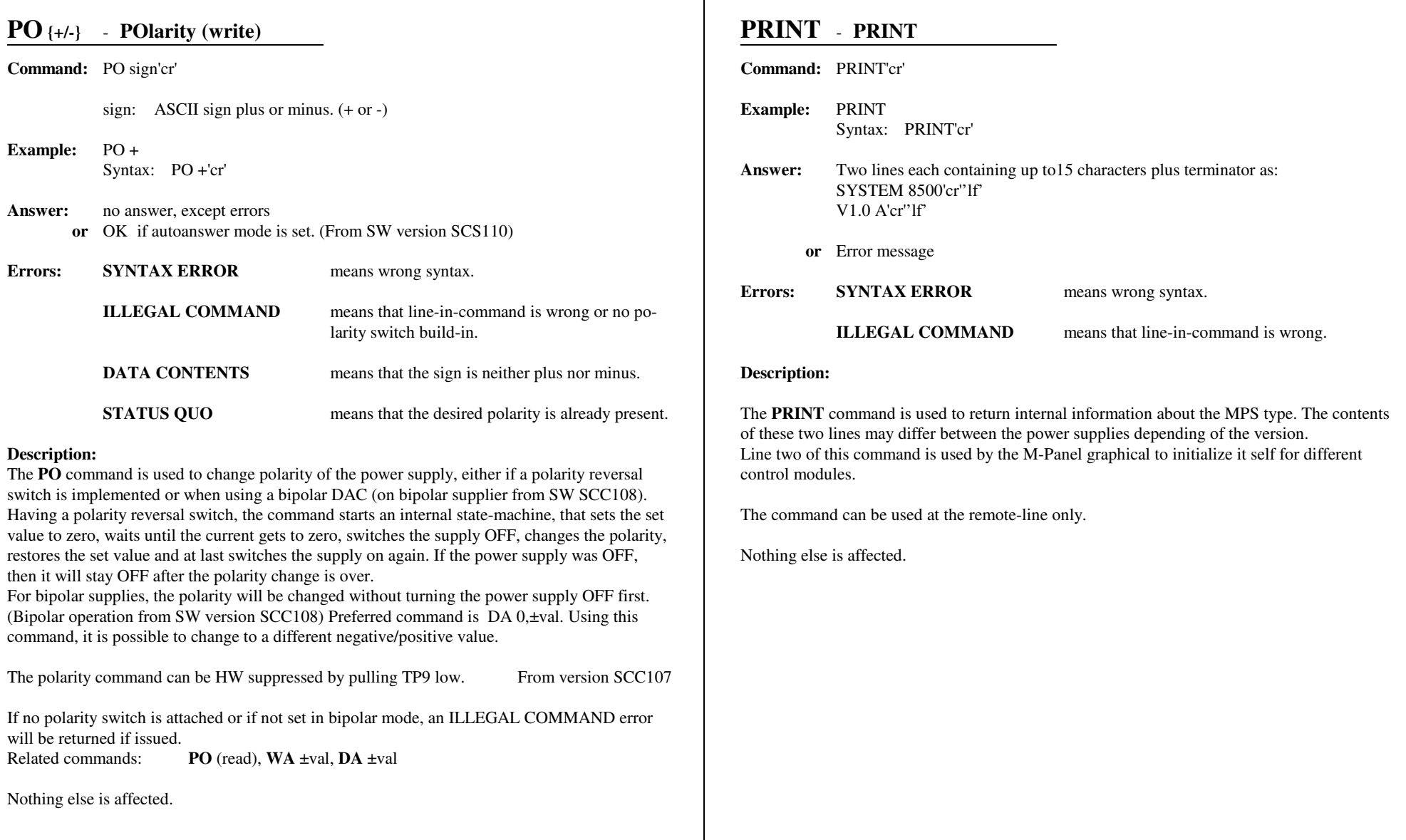

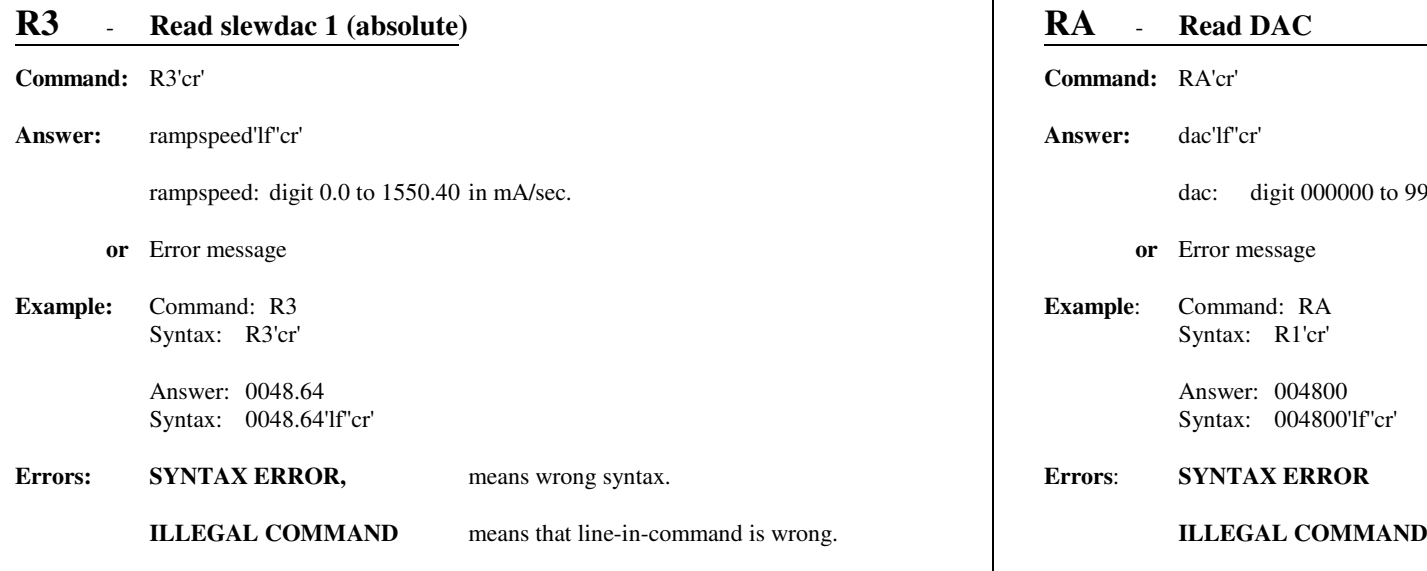

# **Description:**

The command **R3** is used to read an absolute value between 0.0 and 1550 from option port 0.Option port 0 is normally used to set the hardware controlled slew rate circuit (if present). (SLEW-DAC port).

 The command is similar to **R1** command, except that this command converts the R1 value, that is between 0 and 255, to an absolute value between 0000.0 and 1550. Read-back from **W3**, will always be in a resolution of 0006. The R3 and W3 value can be interpreted at mA/sec slew ratesetting. If other scaling for the mA/sec interpretation is needed, it is possible to reprogram the scaling. Please see the "Esc"<AD command for further information on changing the scalingfactor.

Nothing else is affected.

Related commands:**W3, DA, (W1), (R1)**

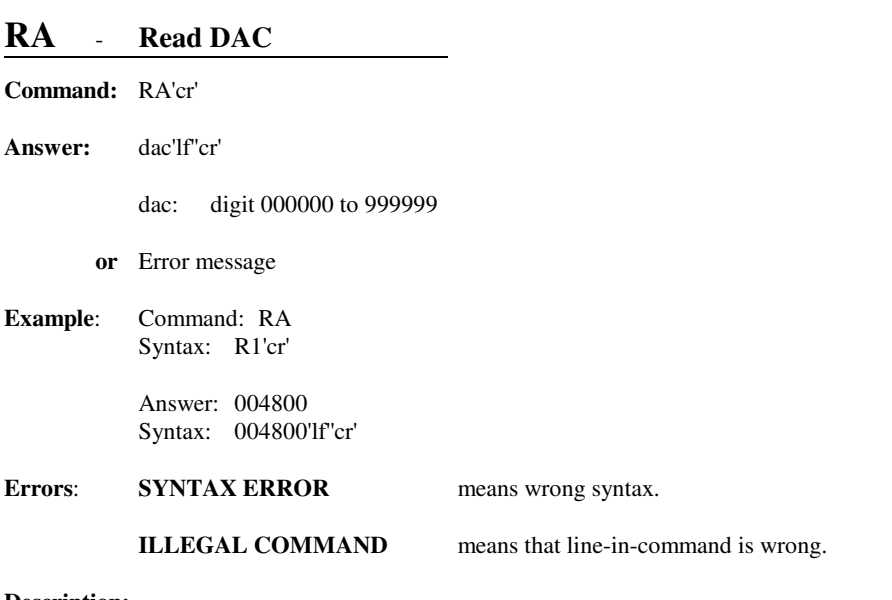

# **Description:**

The **RA** command is used to read the currently numerical set value in ppm resolution. That isbetween 0 and 999999 from the regulation-DAC. Use the PO command to read the polaritystatus.

Preferred command is though DA 0. Using DA 0 will automatically deliver the present polaritystatus.

Nothing else is affected.

Related commands: **WA, DA**

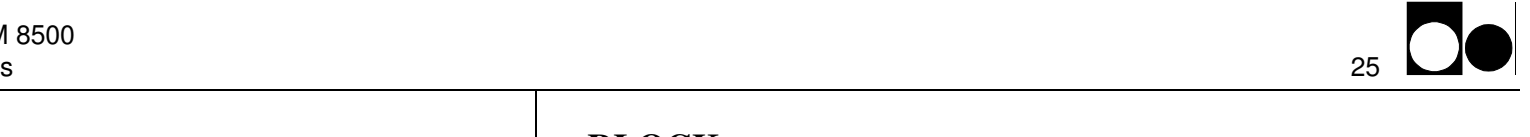

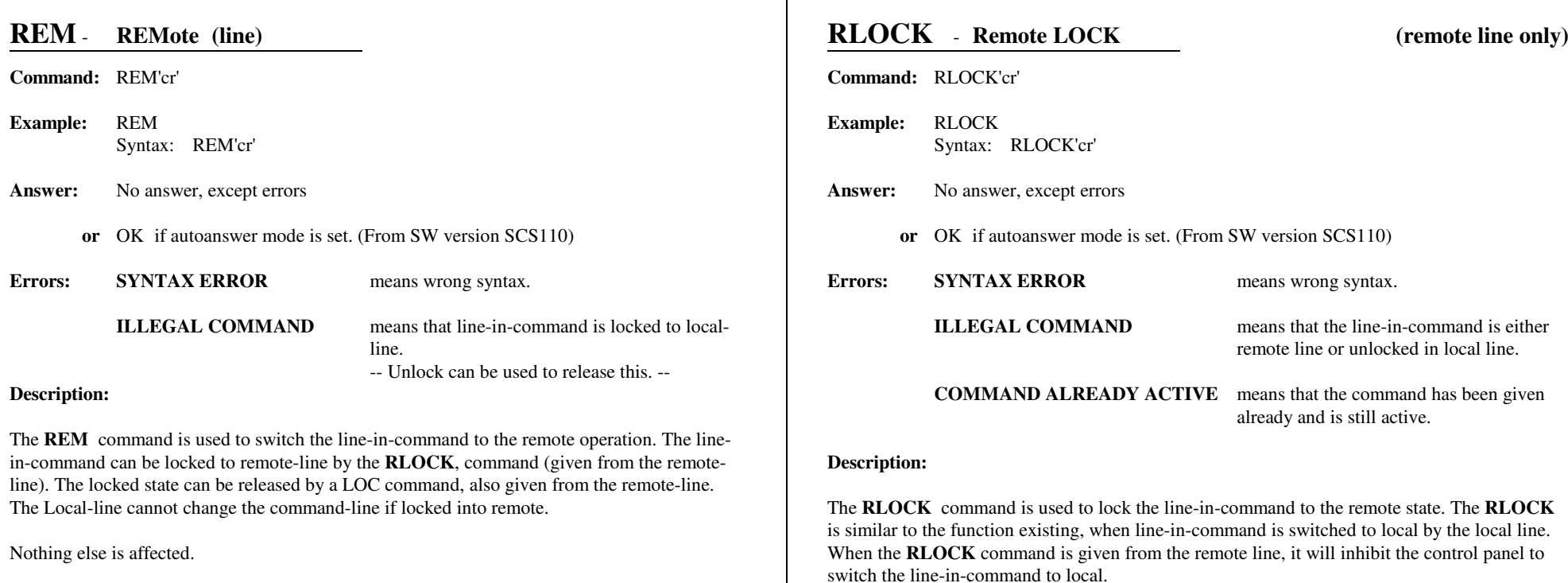

─ा

Related commands:**LOC, LOCK, UNLOCK, RLOCK**

Affected commands:**LOC** Nothing else is affected.

Related commands:**(LOCK, REM, LOC, UNLOCK)**

The **RLOCK** can only be switched off with the **REM** or **LOC** command.

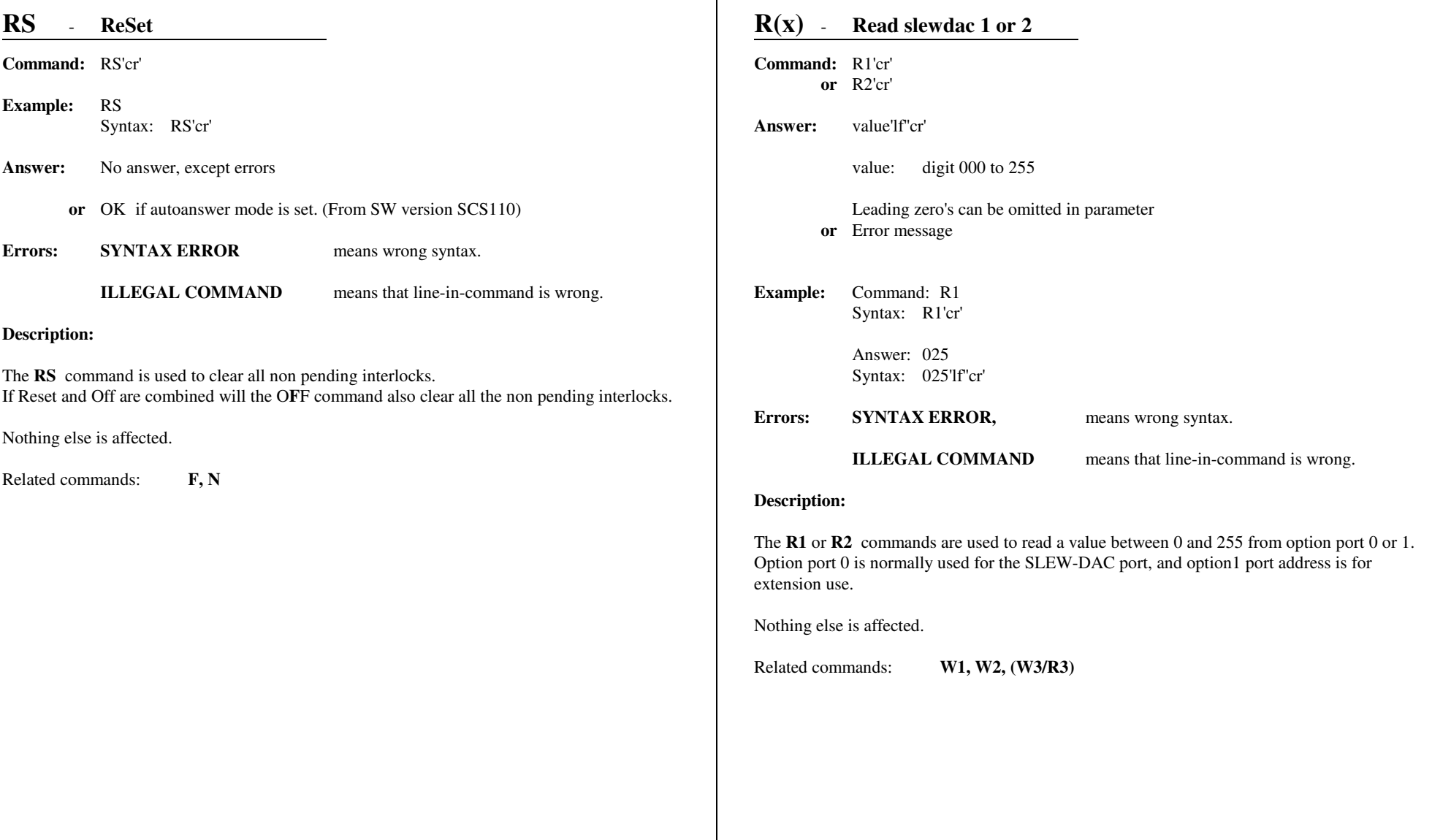

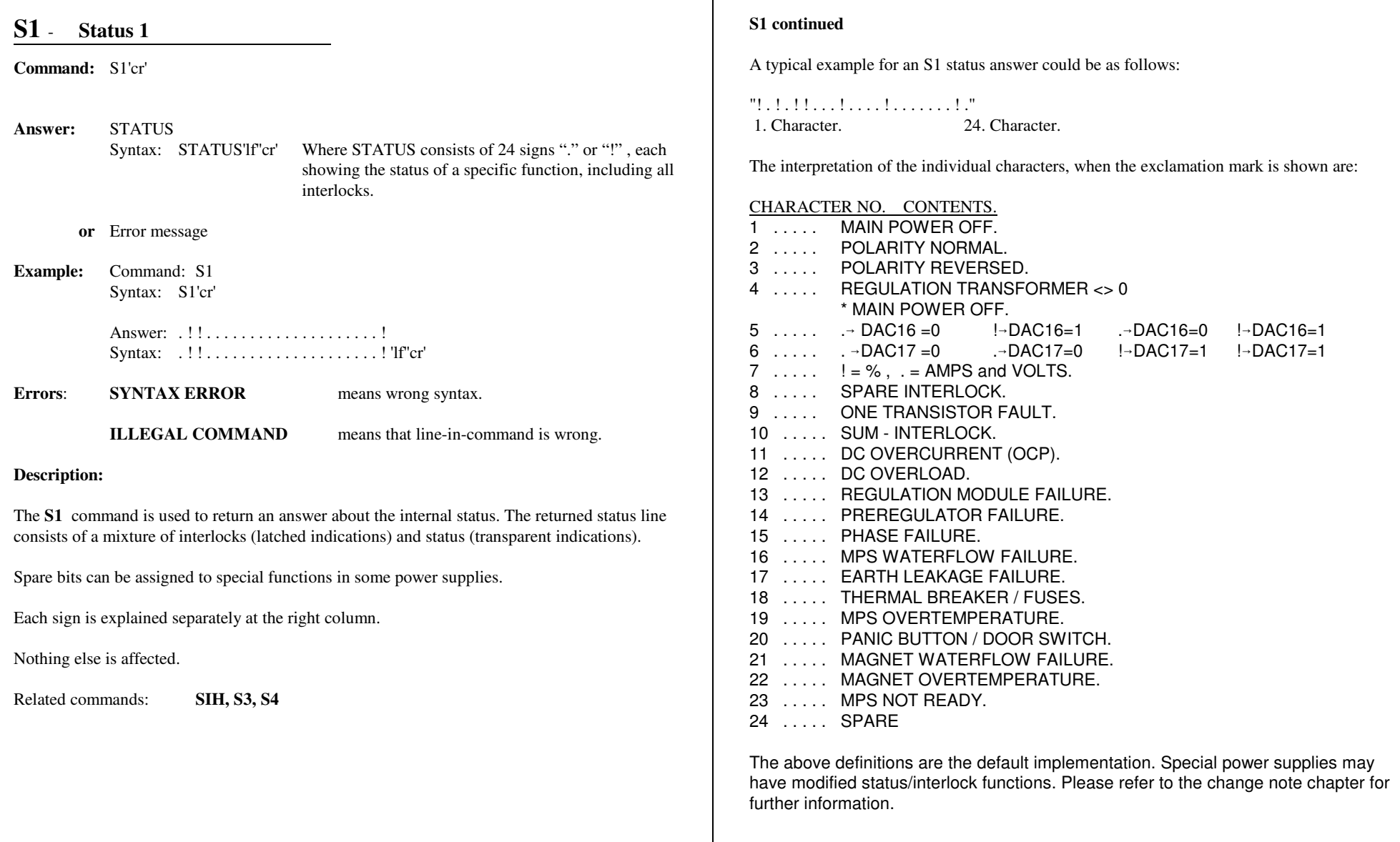

# **S1H** - **Status 1 in Hex Command:** S1H'cr' **Answer:STATUS**  Syntax: STATUS'lf''cr' Where STATUS consists of 6 ASCII Hex digits, eachposition showing the status of a specific function,including all interlocks.**Example:** Command: S1H Syntax: S1H'cr' Answer: 600001 Syntax: 600001'lf''cr' **Errors**: **SYNTAX ERROR** means wrong syntax. **ILLEGAL COMMAND** means that line-in-command is wrong. **Description:**The **S1H** command is used to return an answer about the internal status in HEX format. The returned status line consists of a mixture of interlocks (latched indications) and status (transparent indications).The HEX format is constructed from the 24 bit in the S1 status. These bits are divided into 6 nibbles and thereafter converted into six ASCII HEX digits. The individual bit placements in the HEX number are the same as for the S1 command. Please refer to the next column and to the S1command for a detail bit definition.Spare bits can be assigned to special functions in some power supplies. Each sign is explained separately under the S1 command.Nothing else is affected.Related commands:**S1, S3H, S1FIRSTH**

## **S1H continiued**

# HEX conversion examples.

.!!....................! will be represented as in HEX.))-.))-.))-.))-.))-.))-6 0 0 0 0 1

 $\Box$  Equals one nibble.

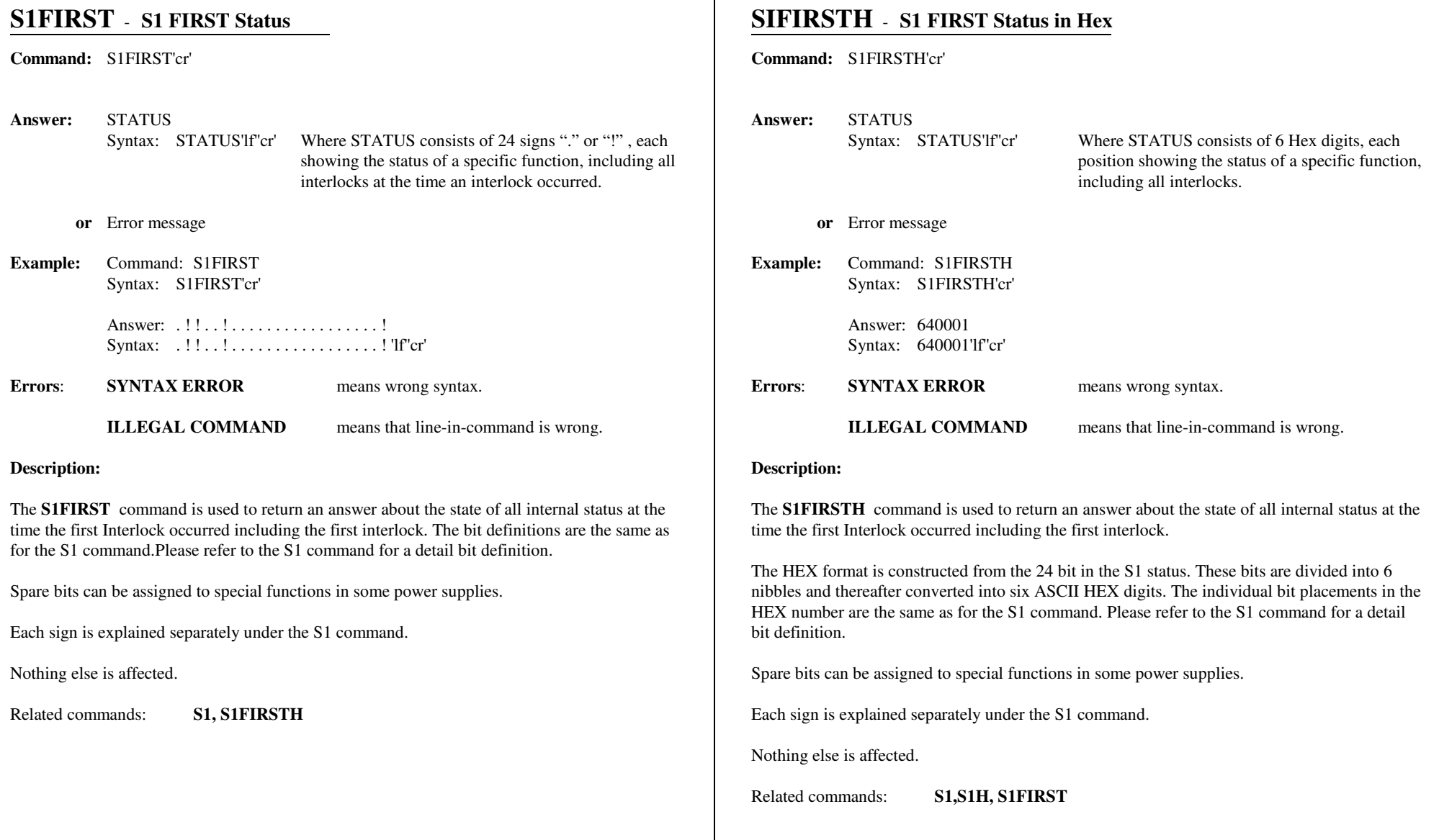

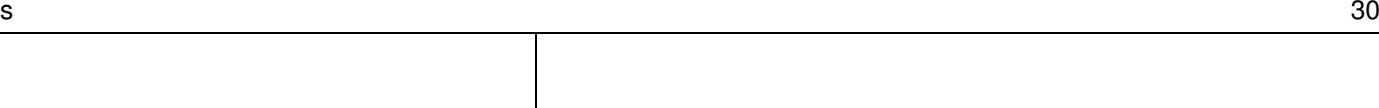

**Command:** S1TIME'cr'

**Answer:**hour,min,sec,day,month,year

**S1TIME** - **S1 Status TIME**

- **or** Error message
- **Example:** Command: S1TIMESyntax: S1TIME'cr'

Answer: 19,54,03,08,03,2009'lf"cr'

**Errors**: **SYNTAX ERROR**means wrong syntax.

> **ILLEGAL COMMAND**means that line-in-command is wrong.

# **Description:**

The **S1TIME** command returns the exact time point when the first interlock occurred. Thestatus of all interlock at this very time can be red with the **S1FIRST** command.

Related commands:**CLOCK, S1, S1FIRST**

Intentionally blank

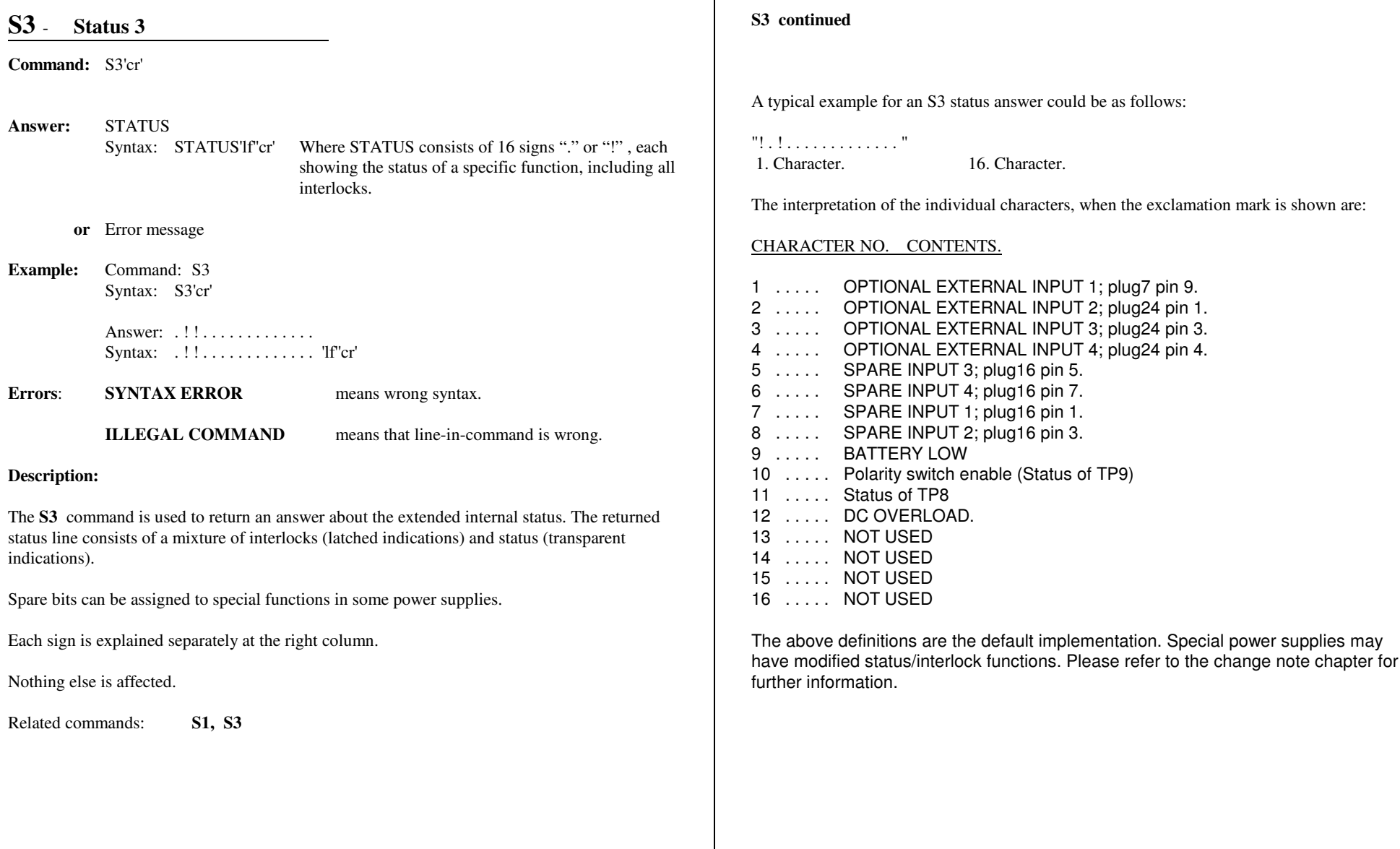

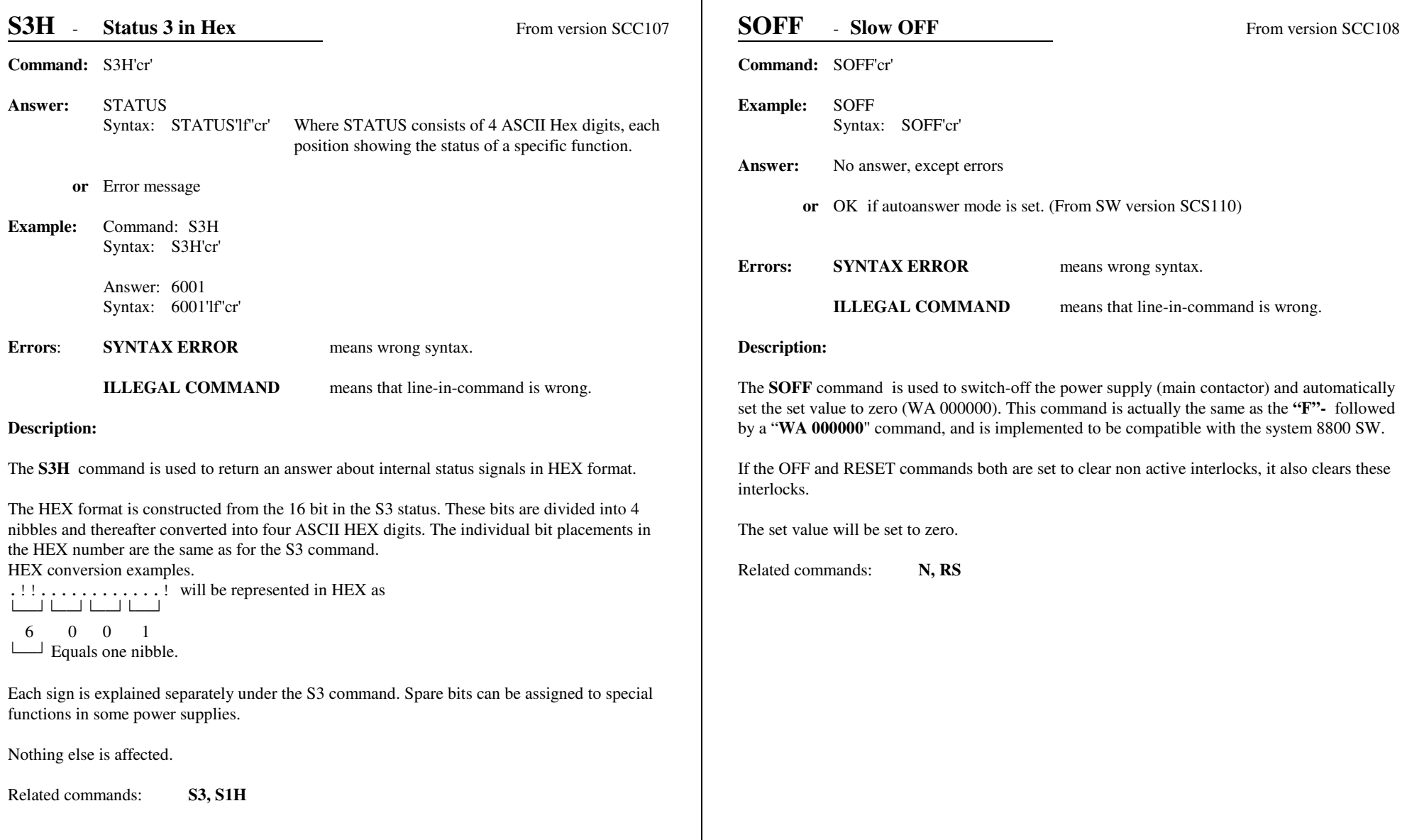

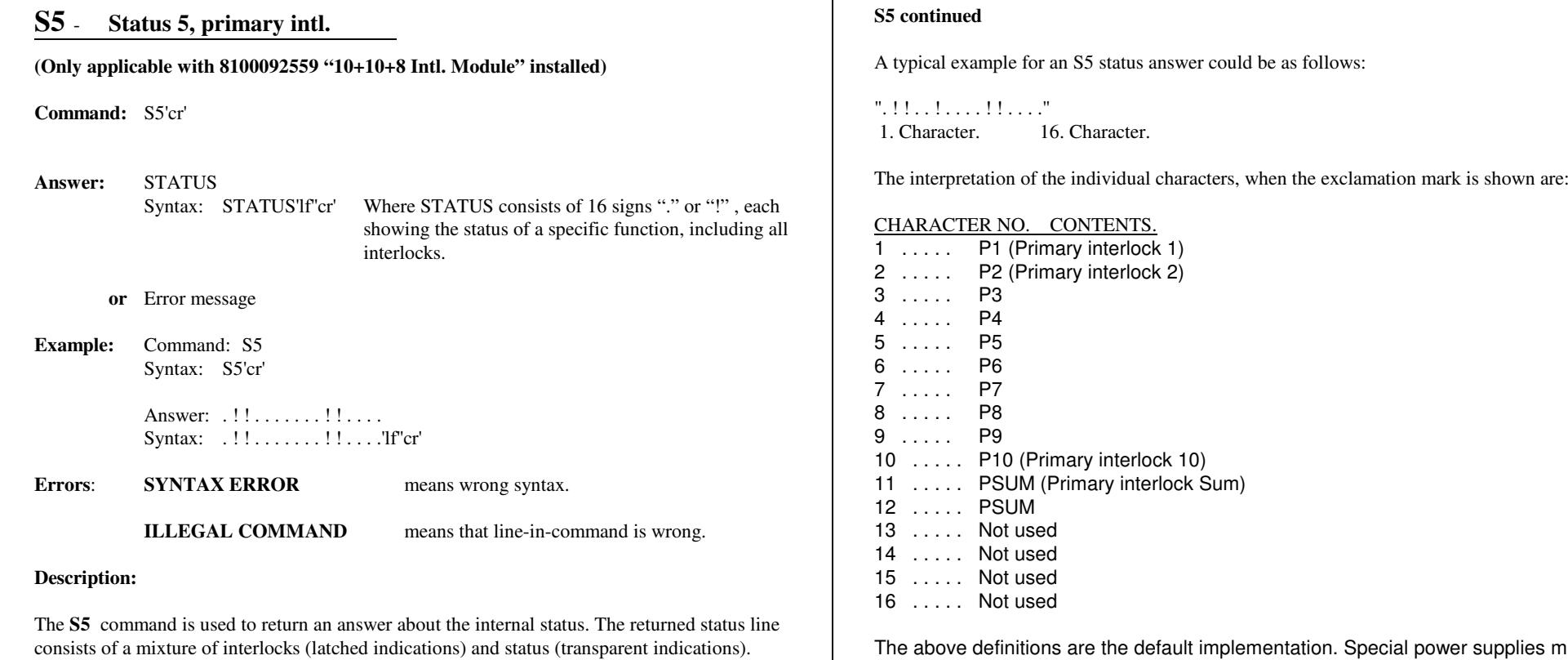

Each sign is explained separately at the right column.

Nothing else is affected.

Related commands:**SIH, S3, S4**

The above definitions are the default implementation. Special power supplies may have modified status/interlock functions. Please refer to the change note chapter forfurther information.

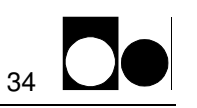

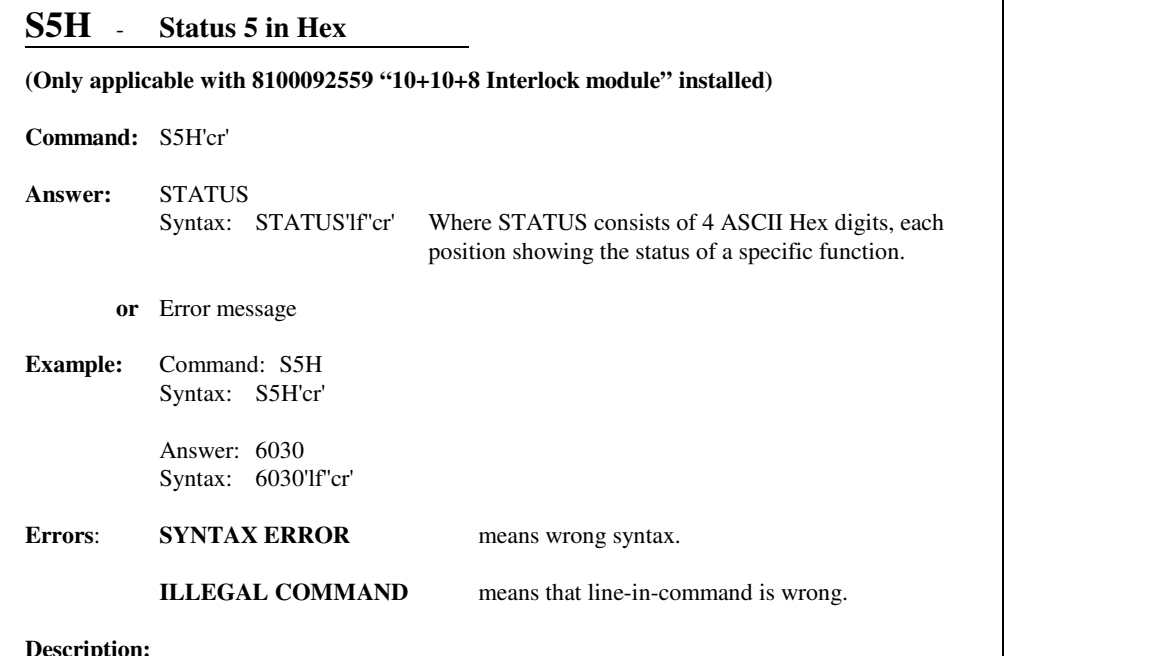

### **vescrip**

The **S5H** command is used to return an answer about internal status signals in HEX format.

The HEX format is constructed from the 16 bits in the S5 status. These bits are divided into 4 nibbles and thereafter converted into four ASCII HEX digits. The individual bit placements inthe HEX number are the same as for the S5 command.

HEX conversion examples.

 .!!.......!!.... will be represented in HEX as.))-.))-.))-.))-6 0 3 0

Equals one nibble.

Each sign is explained separately under the S5 command. Nothing else is affected.

Related commands:**S3, S1H** **Intentionally left blank**

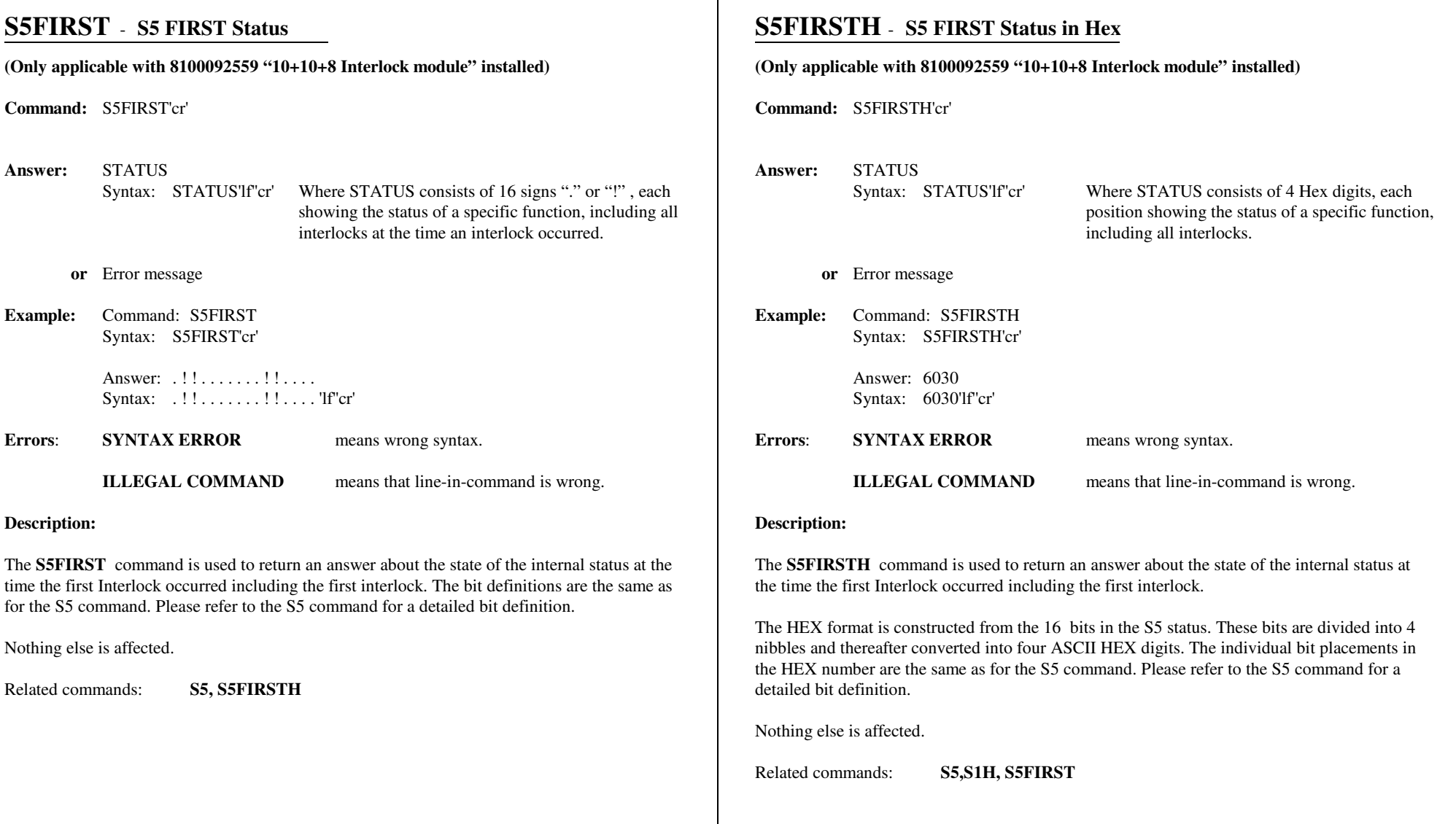

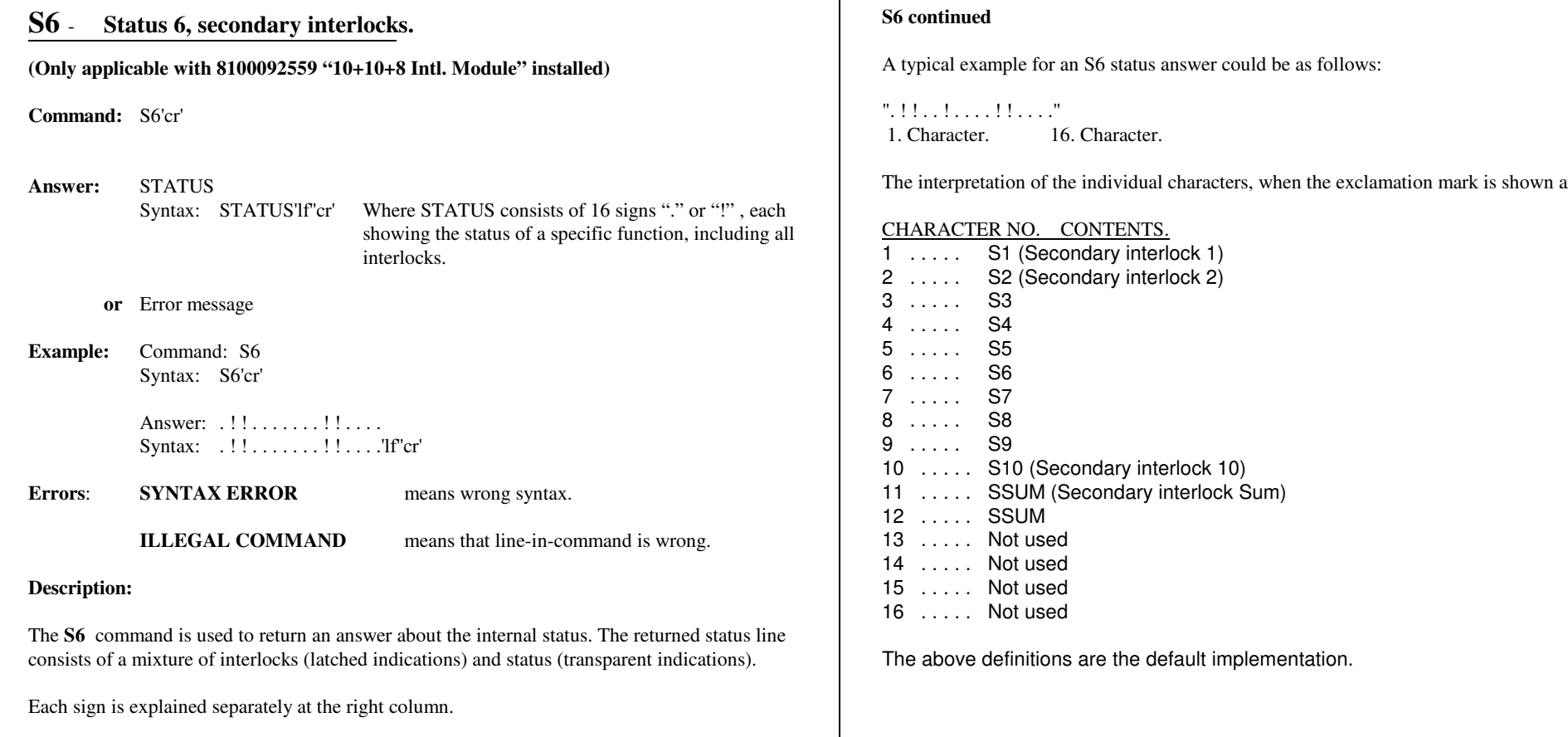

Nothing else is affected.

Related commands:**S3, S4, S5** The interpretation of the individual characters, when the exclamation mark is shown are:

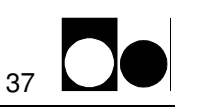

# **S6H** - **Status 6 in Hex (Only applicable with 8100092559 "10+10+8 Interlock module" installed)Command:** S6H'cr' **Answer:STATUS**  Syntax: STATUS'lf''cr' Where STATUS consists of 4 ASCII Hex digits, eachposition showing the status of a specific function.**or** Error message **Example:** Command: S6H Syntax: S6H'cr' Answer: 6030 Syntax: 6030'lf''cr' **Errors**: **SYNTAX ERROR** means wrong syntax. **ILLEGAL COMMAND**means that line-in-command is wrong.

## **Description:**

The **S6H** command is used to return an answer about internal status signals in HEX format.

The HEX format is constructed from the 16 bits in the S6 status. These bits are divided into 4 nibbles and thereafter converted into four ASCII HEX digits. The individual bit placements inthe HEX number are the same as for the S6 command.

HEX conversion examples.

 .!!.......!!.... will be represented in HEX as.))-.))-.))-.))-6 0 3 0

Equals one nibble.

Each sign is explained separately under the S6 command.Nothing else is affected.

Related commands:**S5, S6** **Intentionally left blank**

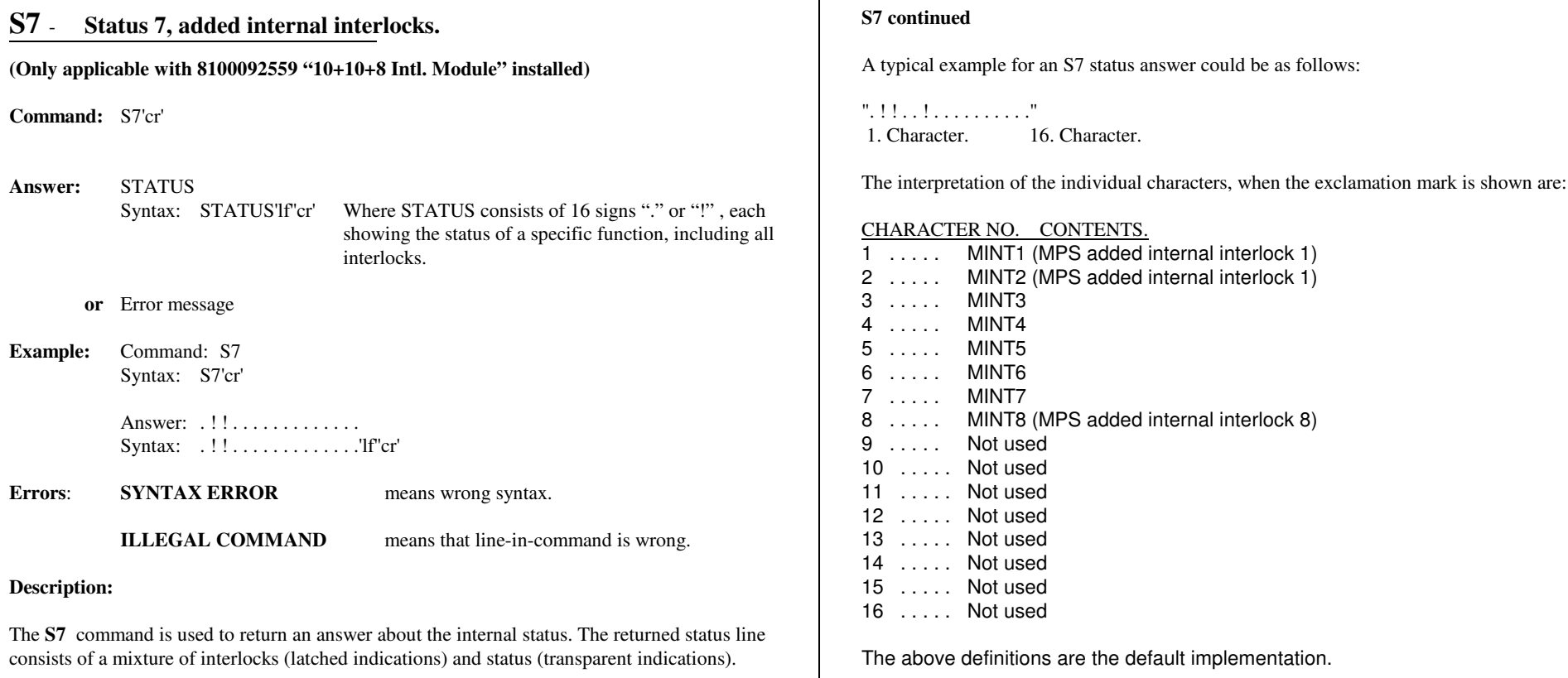

Each sign is explained separately at the right column.

Nothing else is affected.

Related commands:**S1, S5, S6**

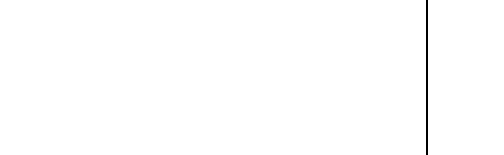

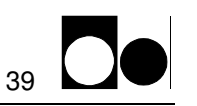

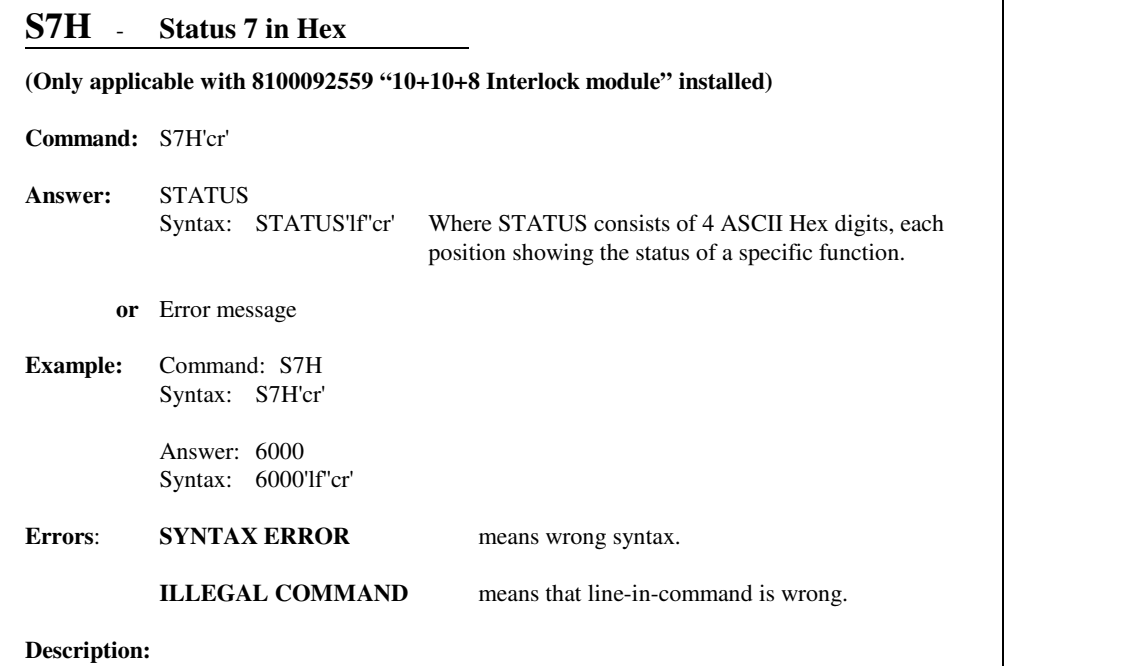

The **S7H** command is used to return an answer about internal status signals in HEX format.

The HEX format is constructed from the 16 bits in the S7 status. These bits are divided into 4 nibbles and thereafter converted into four ASCII HEX digits. The individual bit placements inthe HEX number are the same as for the S6 command.

HEX conversion examples.

 .!!............. will be represented in HEX as.))-.))-.))-.))- 6 0 0 0Equals one nibble.

Each sign is explained separately under the S6 command. Nothing else is affected.

Related commands:**S5, S6, S7** **Intentionally left blank**

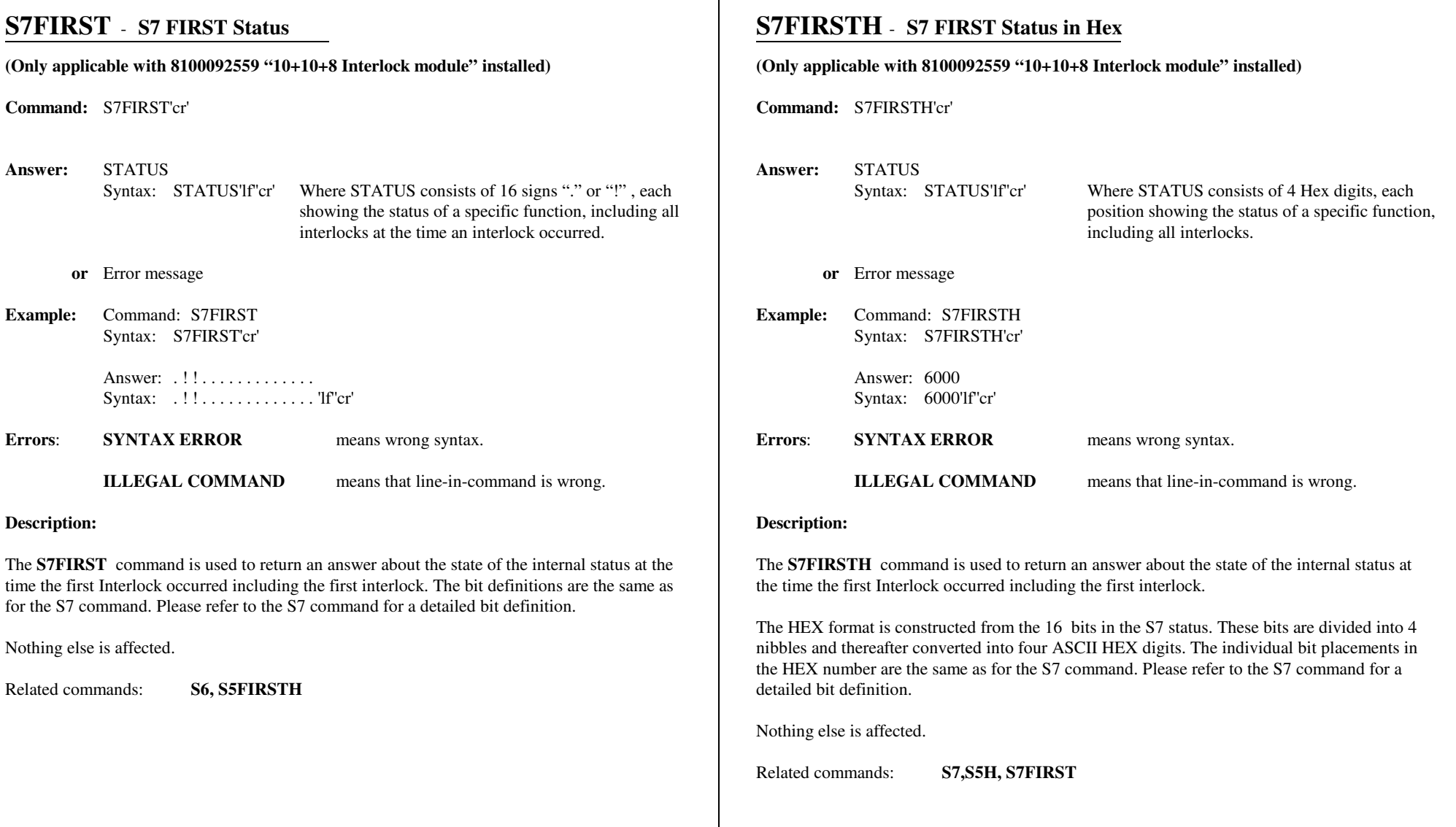

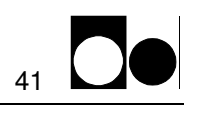

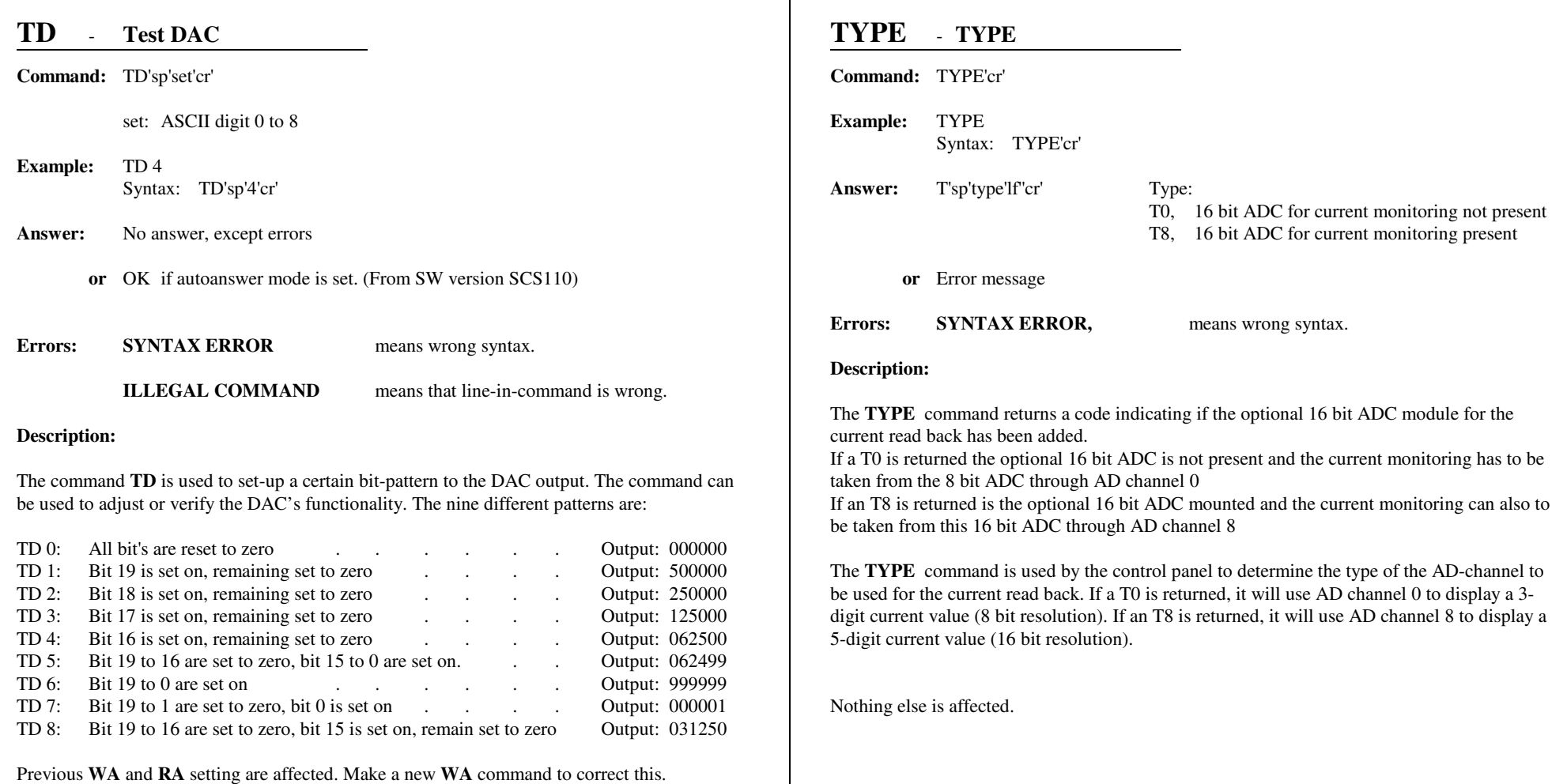

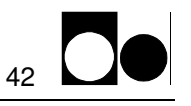

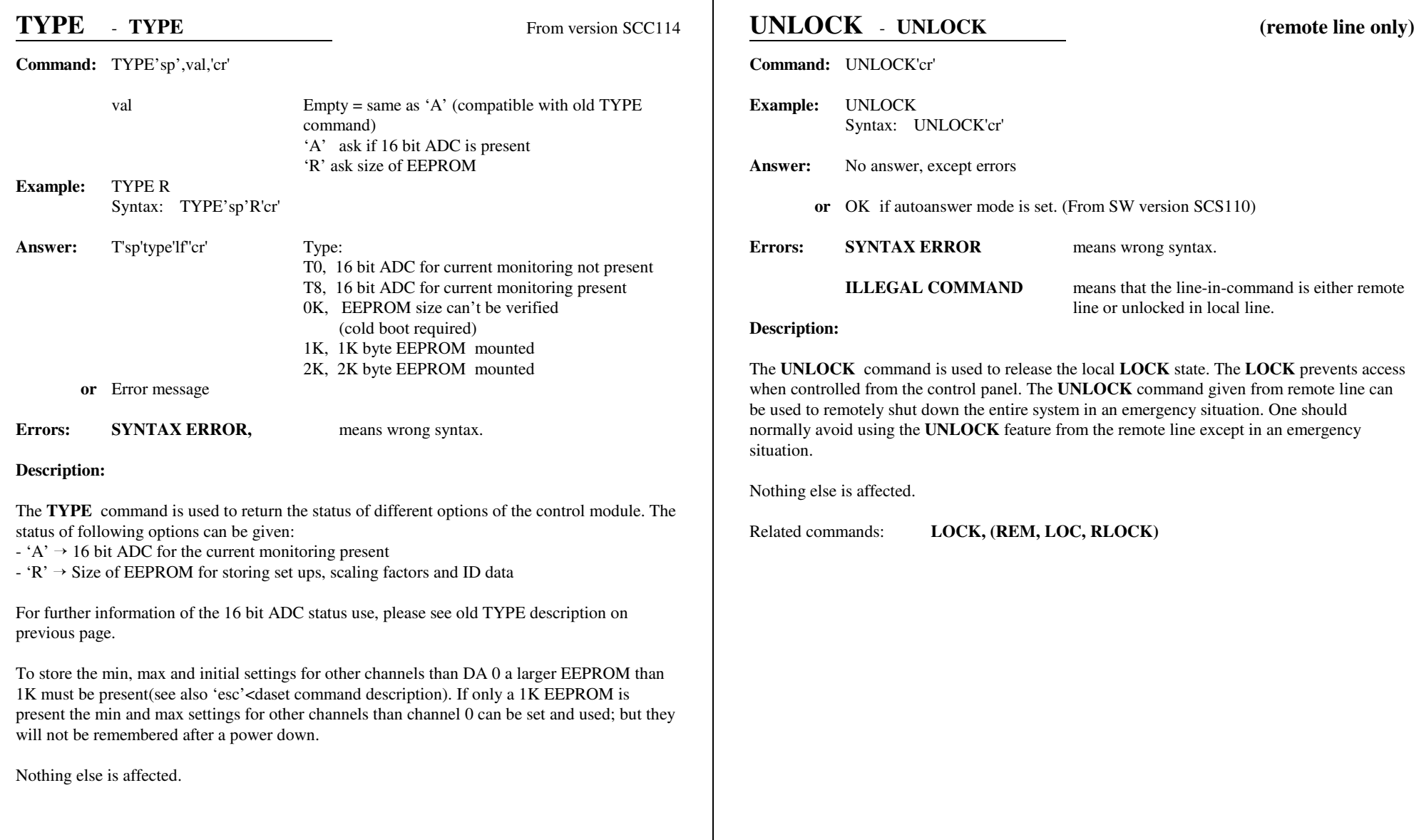

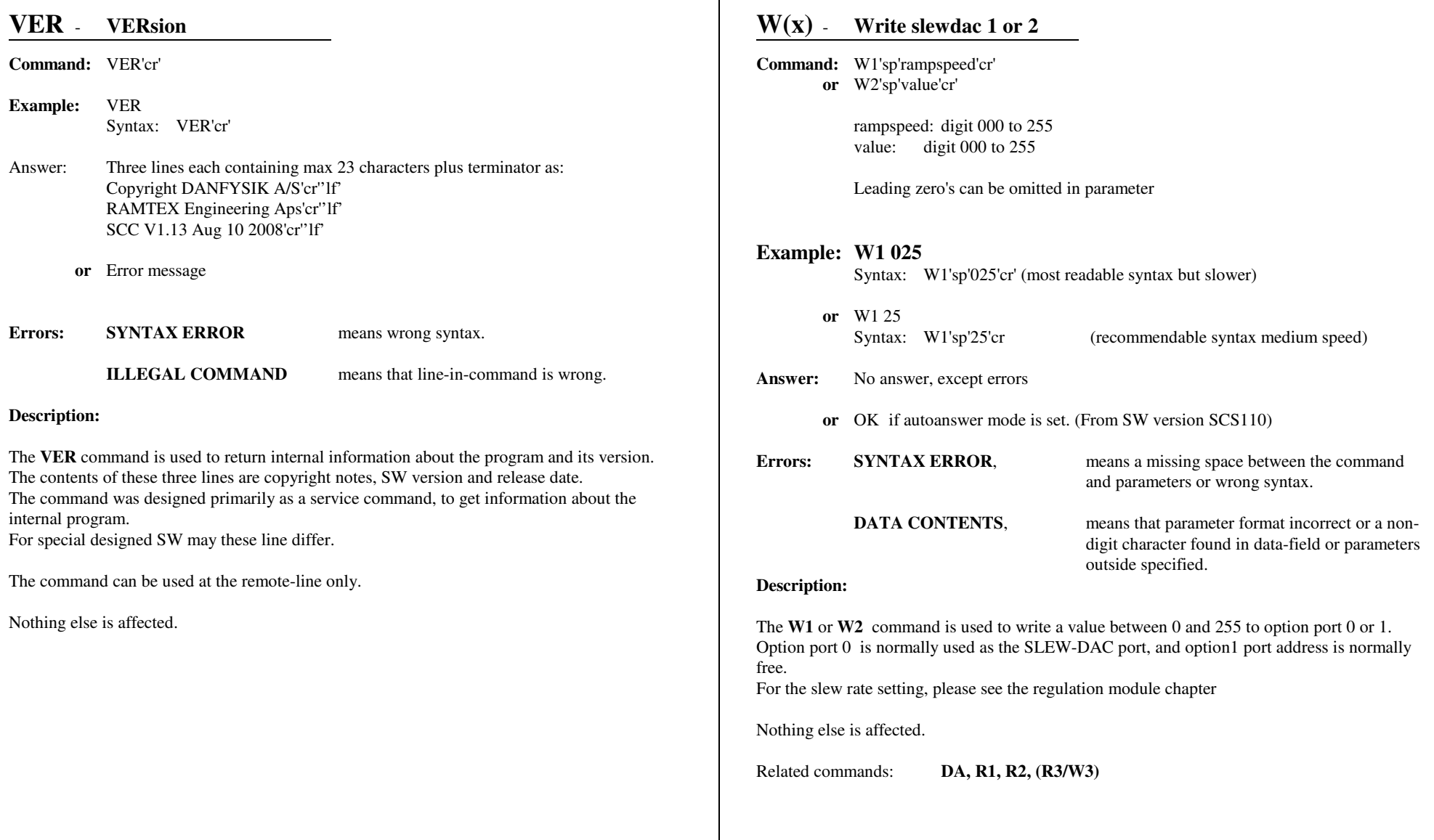

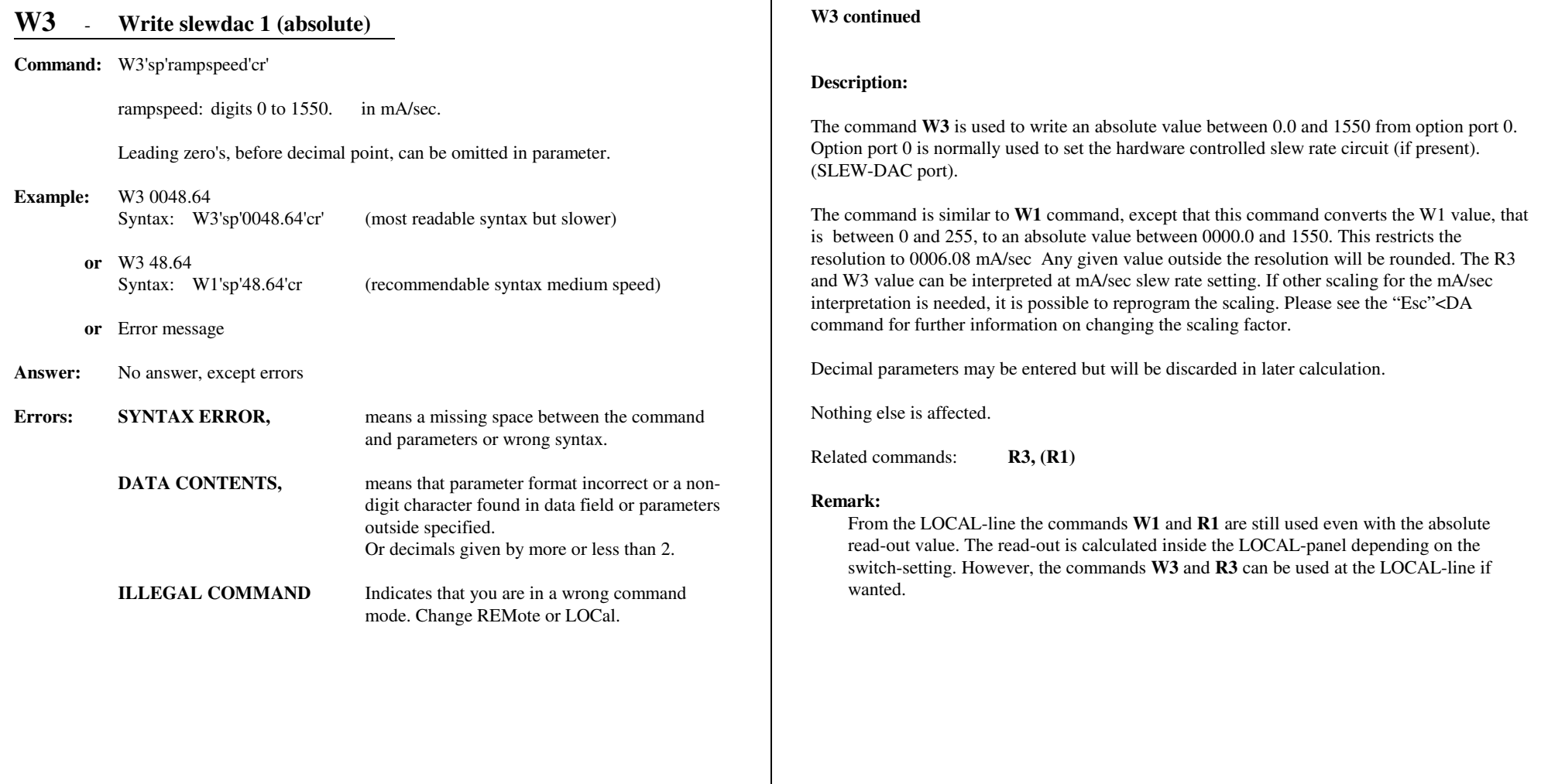

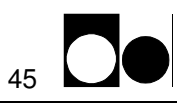

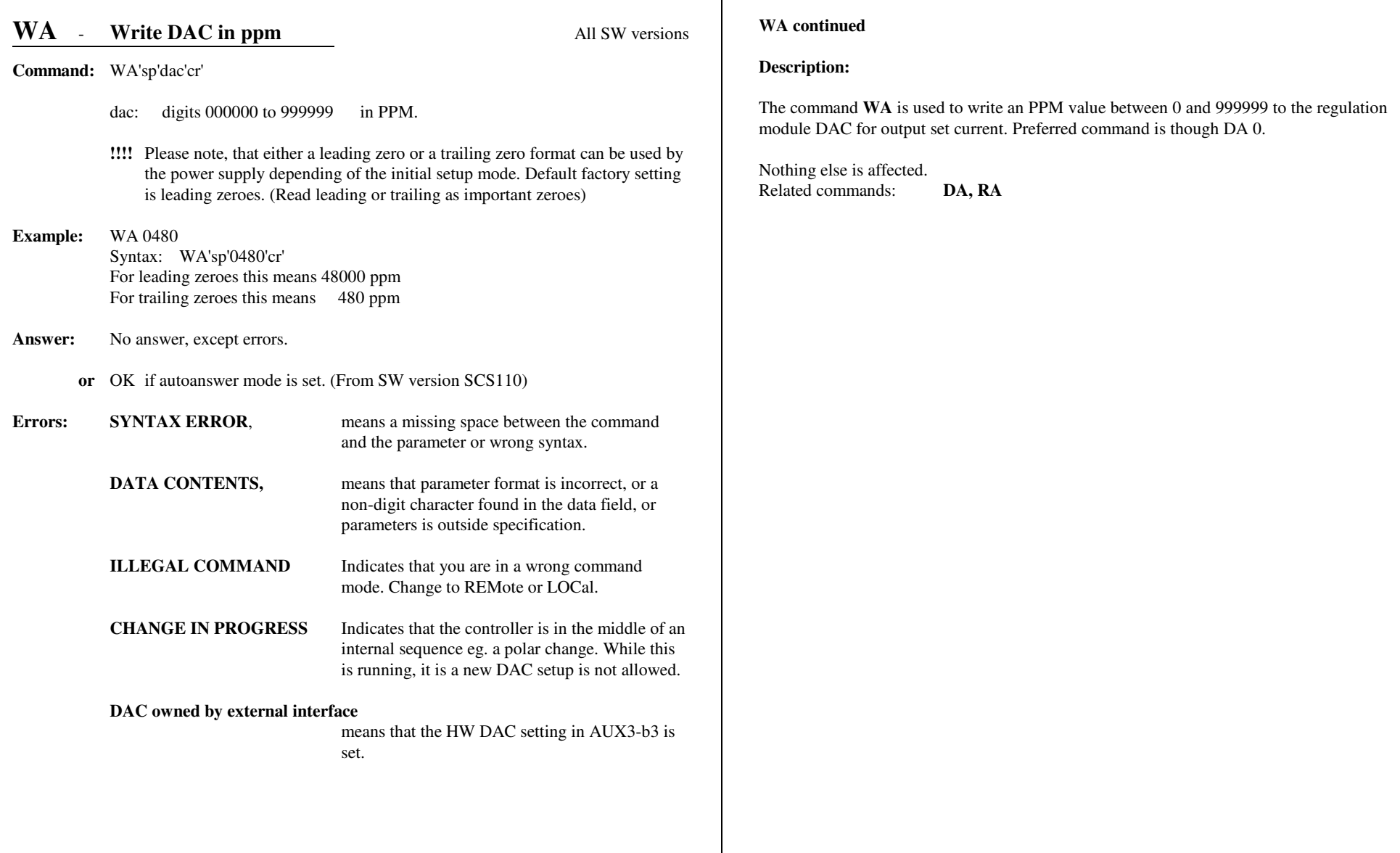

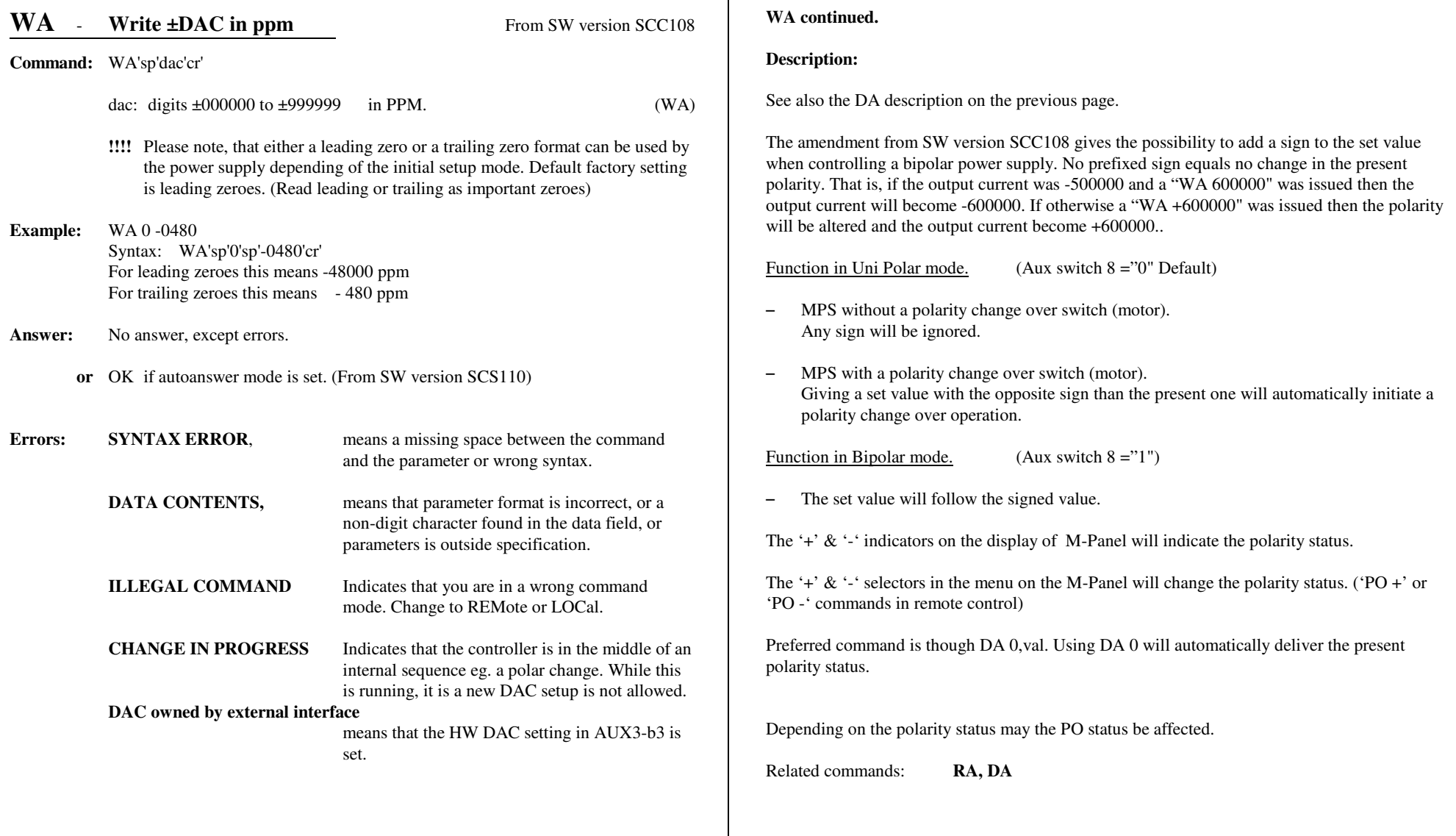

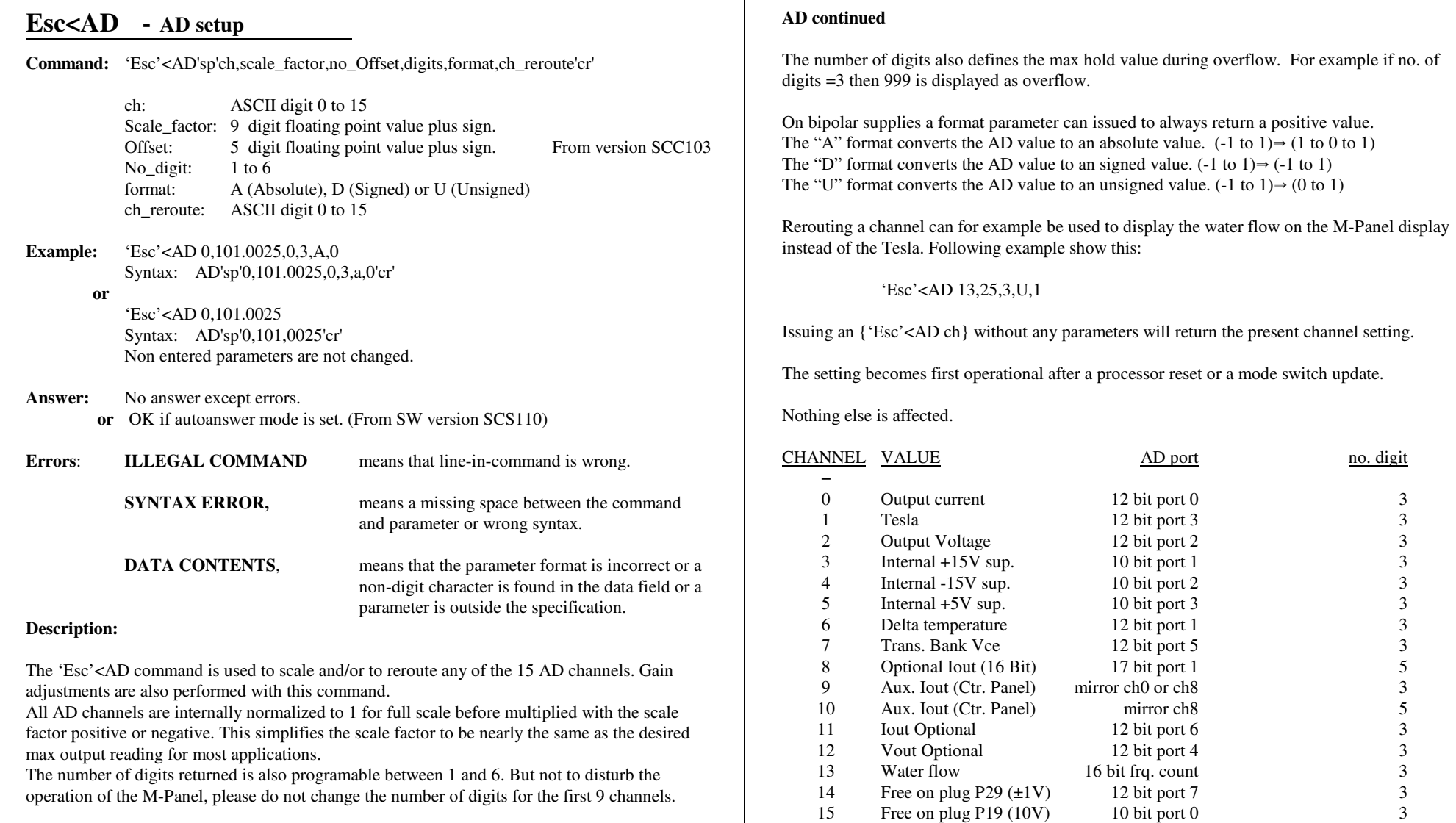

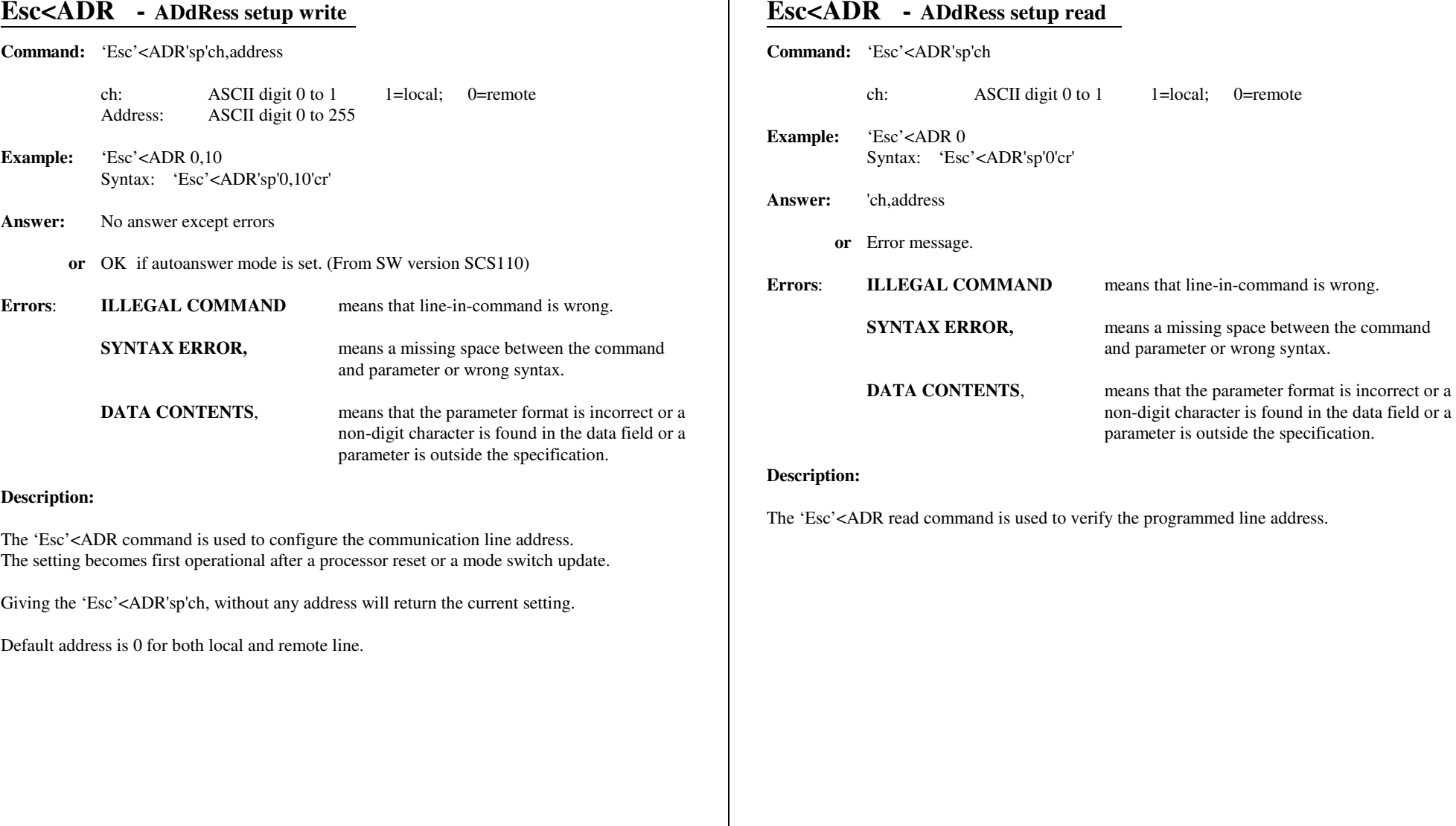

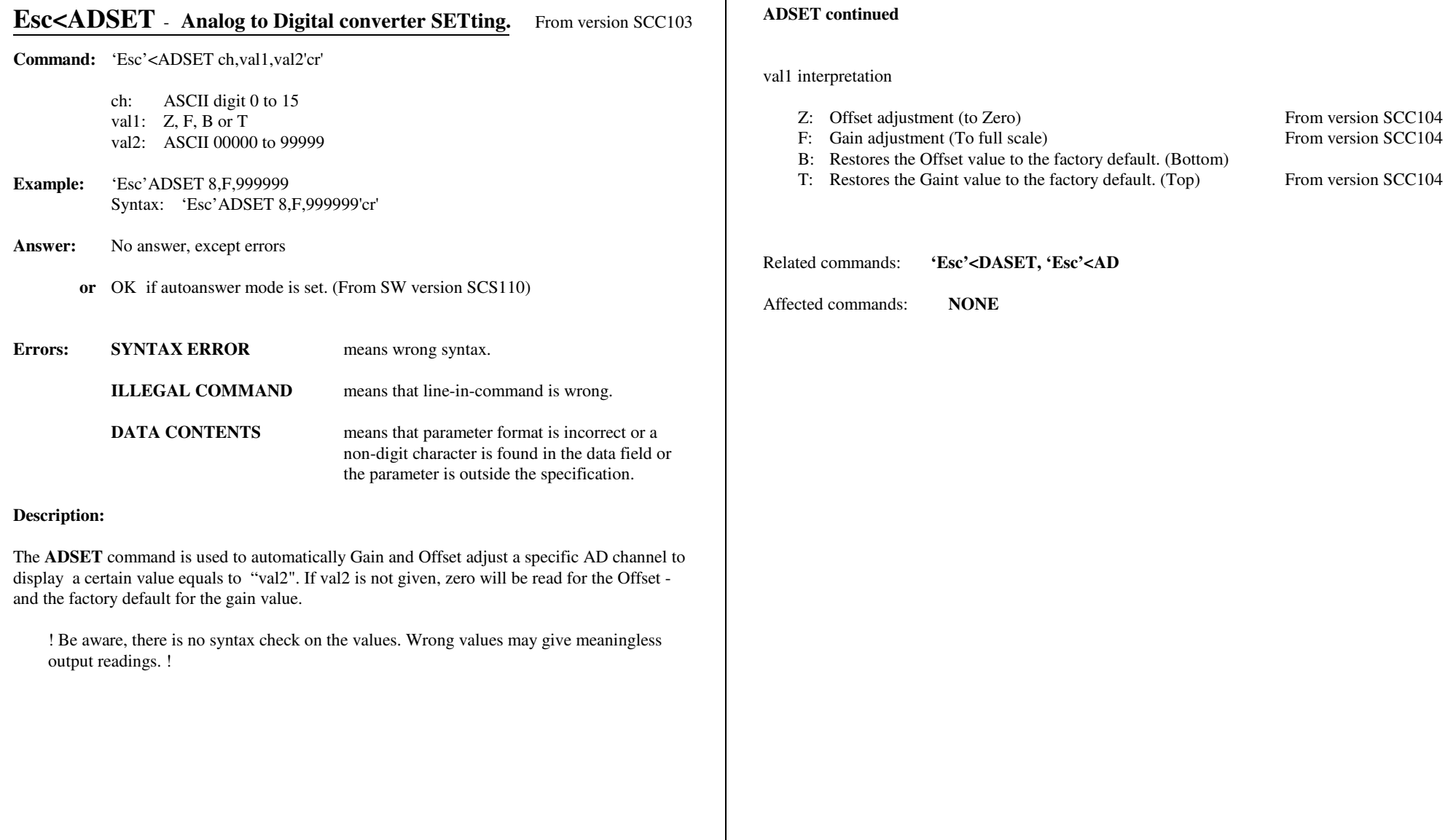

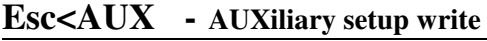

**Command:** 'Esc'<AUX'sp b1,b2,b3,b4,b5,b6,b7,b8

bx:: ASCII 0 or 1

**Example:** 'Esc'<AUX 0,0,1,1Syntax: 'Esc'<AUX'sp'0,0,11'cr'

Current setting are kept for non entered bits.

- **Answer:** No answer except errors. **or** OK if autoanswer mode is set. (From SW version SCS110)
- **Errors**: **ILLEGAL COMMAND** means that line-in-command is wrong. **SYNTAX ERROR,** means a missing space between the commandand parameter or wrong syntax.**DATA CONTENTS,** means that the parameter format is incorrect or a non-digit character is found in the data field or a

### **Description:**

The 'Esc'<AUX command is used to define the different auxiliary settingThe setting becomes operational immediately after then saving in the EEPROM..

The bit definition are illustrated at the right of this page and on the dip switch setting chapter.

parameter is outside the specification.

Setting of bit 16 and 17 is intended for Offset DAC use. That is a 16 bit setting between 88 and 96% (Bit16=0 & BIT 17=1) or between 92% and 100% output current (Bit16=1 & BIT 17=1).For linear DAC settings, please set bit 16 & 17 to transparent mode.

Using the "WA" command a leading zeroes or trailing zeroes input format can be chosen.

- For leading zeroes: "WA 123" equals "WA 000123"
- For trailing zeroes: "WA 123" equals "WA 123000"

Giving the 'Esc'<AUX without any parameter will return the current setting.

## **Esc<AUX continued**

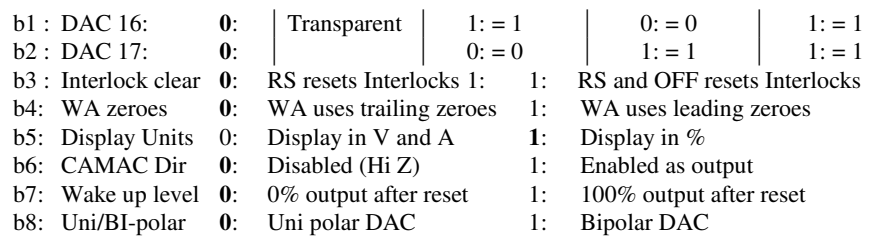

Those in bold are the default setting.

If a CAMAC Control Module is not inserted at slot P3 (Pin P3.A32 pulled low), the DAC portmay be configured as output by setting b6: to '1' (Enabled as output). This enables either the DAC bits to be analysed or to be connected to another power supply in a parallel tracking mode.(the second supply must be configured for CAMAC control).

Wake up to 100% output current (From version SCC109) is intended to be used with the 20bit multiplying DAC and having analogue input reference (The DAC is used as an multiplicationfactor for the reference signal)

# **Esc<AUX - AUXiæliary setup read**

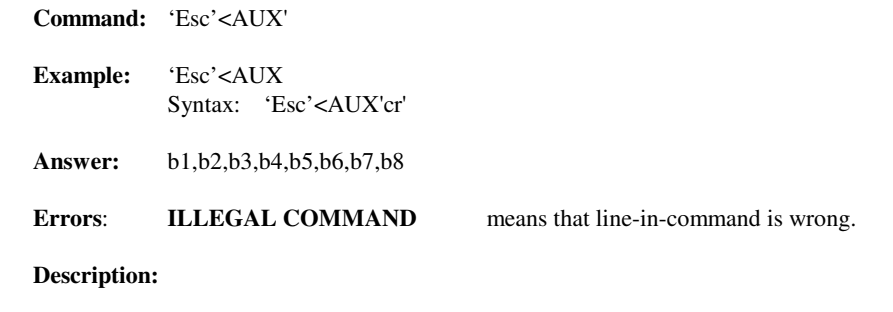

The 'Esc'<AUX read command is used to verify the programmed auxiliary bit setup.

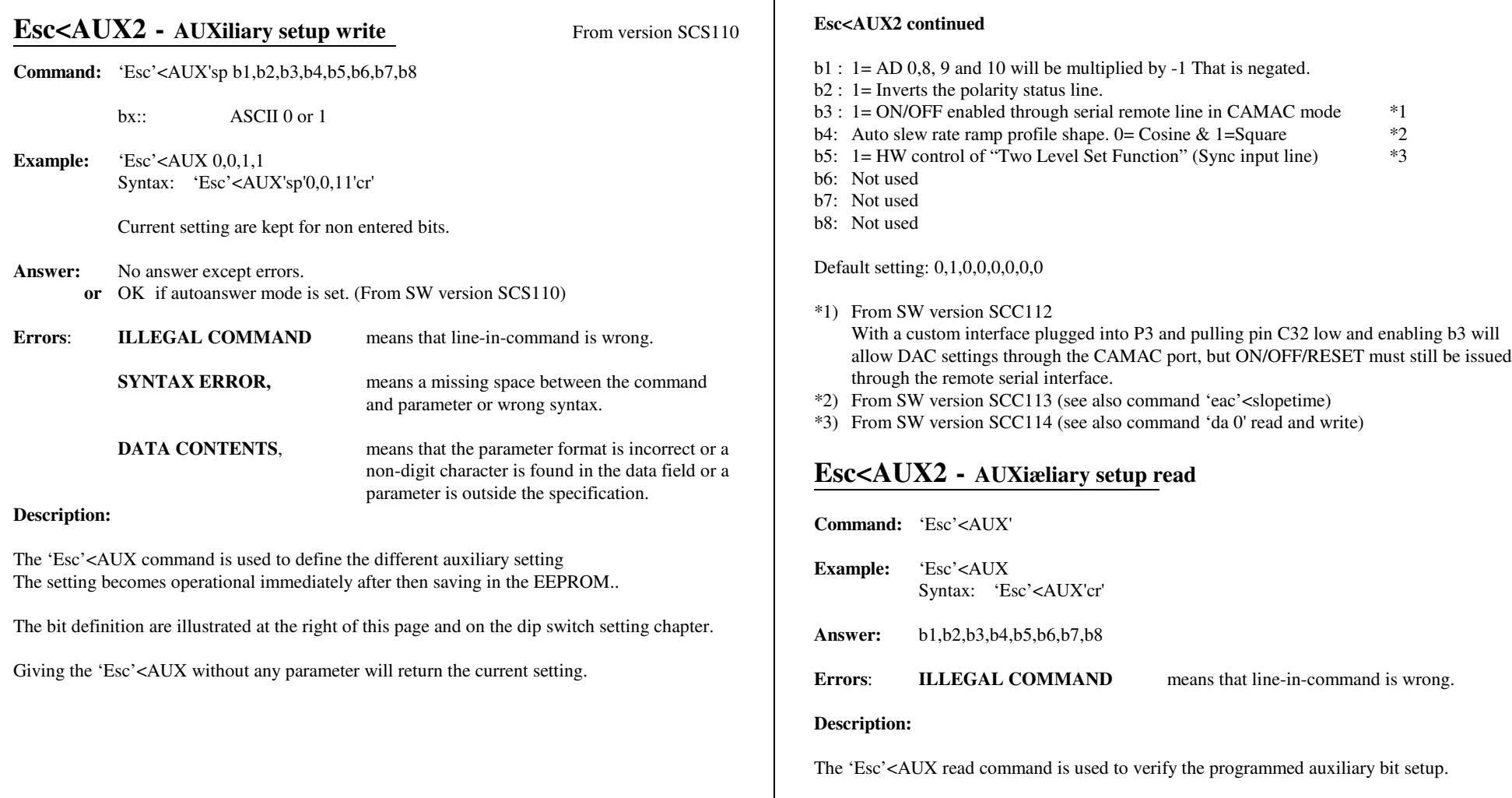

ा

# **Esc<BAUD - BAUD rate setup write**

**Command:** 'Esc'<BAUD'sp'ch,baud,parity, odd/even,no\_bits,stop\_bits

ch: ASCII digit 0 or 1  $1$ =local; 0=remote baud ASCII 1200, 2400, 9600, 19200, 38400, 57600, 76800, 115200parity ASCII digit 0 or 1 0: OFF, 1: ON  $1 = even$ odd/even ASCII digit 0 or  $1$  0=odd; no bits: ASCII digit 7 or 8  $0=8$ ; 1=7  $1=2$ Stop bits ASCII digit 0 or  $1 \quad 0=1\frac{1}{2}$ ;

**Example:** 'Esc'<BAUD 0,9600,0,8,1Syntax: 'Esc'<BAUD'sp'0,9600,0,1,1'cr'

Current setting are kept for non given settings

- **Answer:** No answer except errors.
	- **or** OK if autoanswer mode is set. (From SW version SCS110)
- **Errors**: **ILLEGAL COMMAND** means that line-in-command is wrong. **SYNTAX ERROR,** means a missing space between the commandand parameter or wrong syntax.**DATA CONTENTS,** means that the parameter format is incorrect or a non-digit character is found in the data field or a

parameter is outside the specification.

## **Description:**

The 'Esc'<BAUD command is used as UART HW setup for both channels..The setting becomes first operational after a processor reset or a mode switch update.

Default setting is "9600Baud, No party, 8 Bits, 1½ Stop bits" for both local andremote line.

Giving the 'Esc'<BAUD'sp'ch, without any parameter will return the current setting.

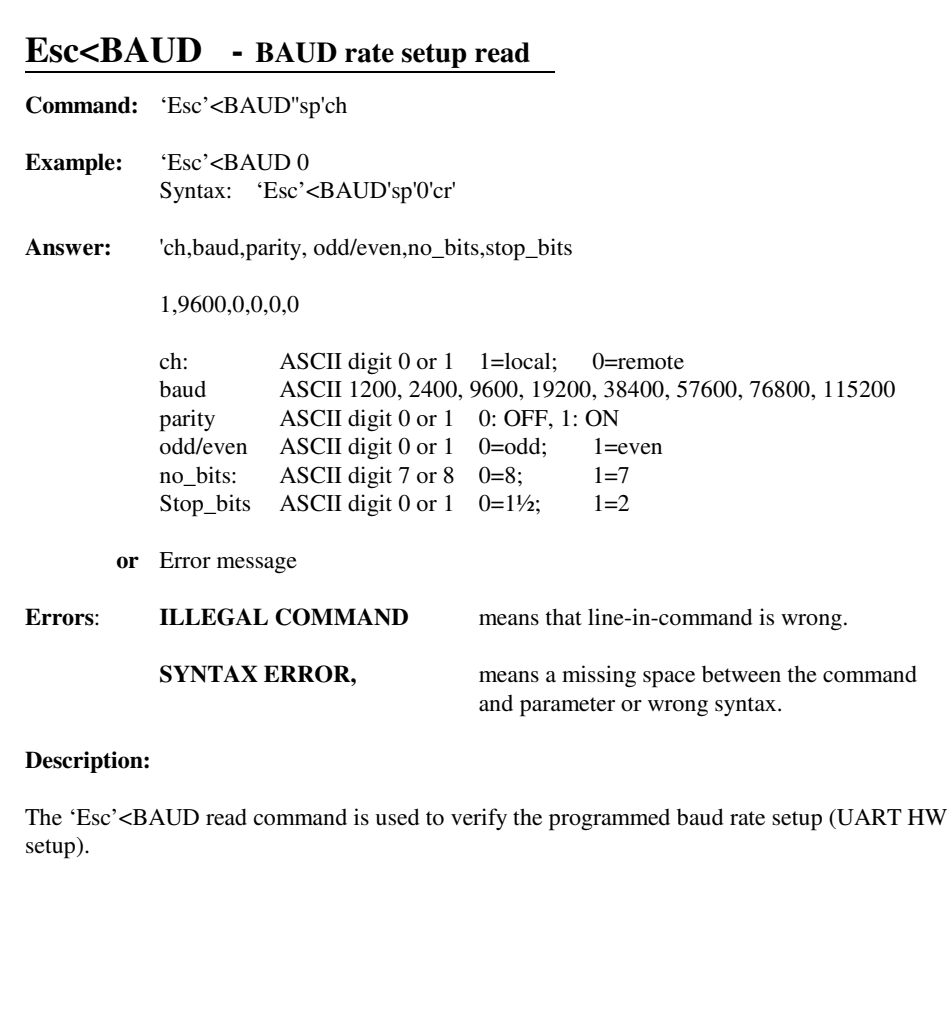

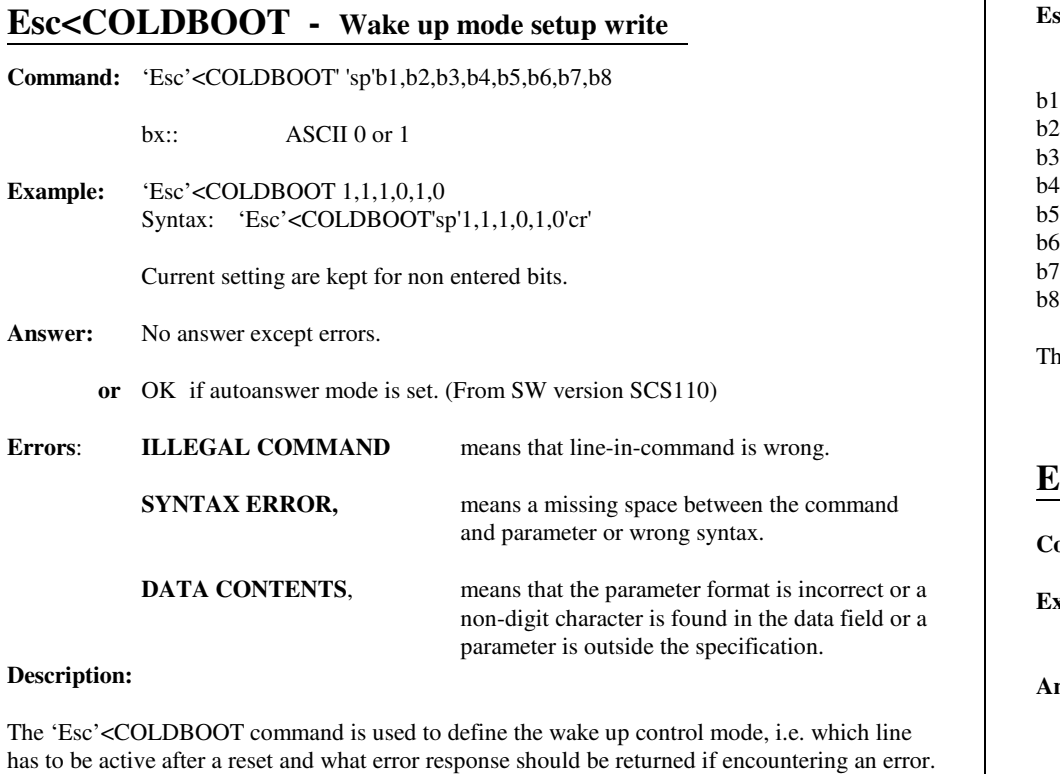

The setting becomes operational immediately after then saving in the EEPROM..

The bit definitions are illustrated at the right of this page and on the dip switch setting chapter.

Giving the 'Esc'<COLDBOOT command without any parameter will return the current setting.

# **Esc<COLDBOOT continued**

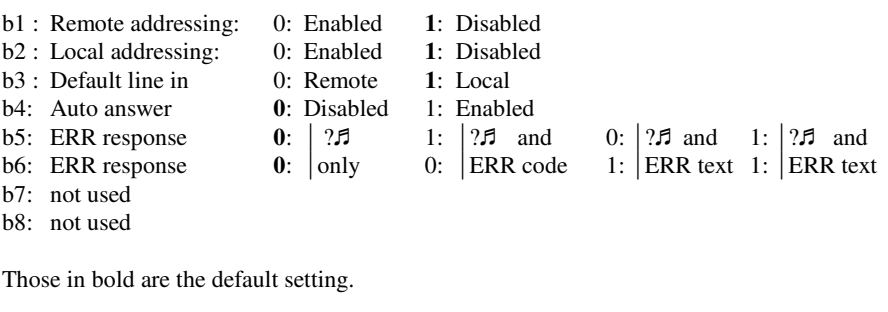

# **Esc<COLDBOOT - Wake up mode setup read**

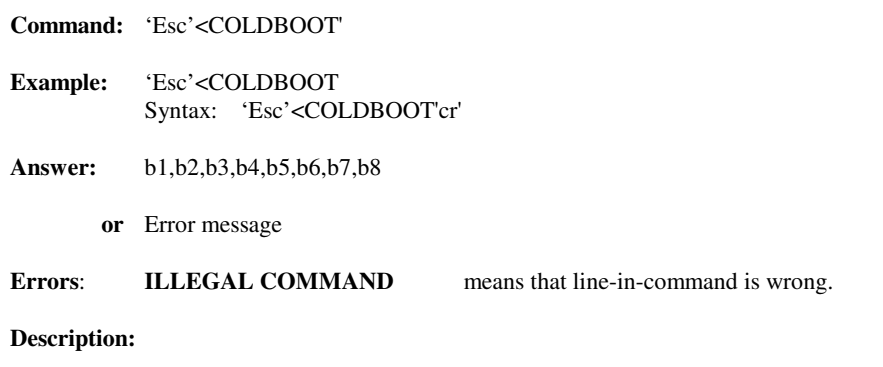

The 'Esc'<COLDBOOT read command is used to verify the programmed wake up bit setup.

# **Esc<CPURESET**

From version SCC112

**Command:** 'Esc'<CPURSET 'cr'

- **Example:** 'Esc'<CPURSETSyntax: 'Esc'<CPURSET'cr'
- **Answer:** Start up character. 'R' if the control module starts in the Remote mode as default or "L" if the Local mode is set. (Until SW version SCC112 was the start upcharacter always "FF" in hex)
- **Errors: SYNTAX ERROR**means wrong syntax.

**ILLEGAL COMMAND** means that line-in-command is wrong.

### **Description:**

The **CPURESET** command is used to restart the CPU in exact the same way as the hardwarereset button.

Useful for setup settings that requires a reset which are (Not listed commands gets operational immediately after issued):'Esc'<ADR 'Esc'<AUX setting b6, b7 and b8'Esc'<AUX2 setting b3'Esc'<BAUD 'Esc'<COLDBOOT setting b4, b5 and b6'Esc'<LINE

Related commands:**NONE**

Affected commands:**Esc<COLDBOOT** Intentionally blank

### **Esc<DA - DA setup<sup>C</sup>ommand:** 'Esc'<DA'sp'ch',scale\_factor,Offset,no\_digits,format,ch\_reroute'cr' ch: ASCII digit 0 to 15 Scale\_factor: 9 digit floating point value plus sign.Offset: 5 digit floating point value plus sign. From version SCC103 No\_digit: 1 to 6 format: A (Absolute), D (Signed) or U (Unsigned)ch reroute: ASCII digit 0 to  $15$ **Example:** 'Esc'<DA 3,12345,0,3,U,3 Syntax: DA'sp'3,12345,0,3,U,3'cr' **or**'Esc'<DA 3,12345 Syntax: AD'sp'0,12345'cr' Non entered parameters are left unchanged.**Answer:** No answer except errors. **or** OK if autoanswer mode is set. (From SW version SCS110) **Errors**: **ILLEGAL COMMAND** means that line-in-command is wrong. **SYNTAX ERROR,** means a missing space between the commandand parameter or wrong syntax.**DATA CONTENTS,** means that the parameter format is incorrect or a **ESC<DA continued**Nothing else is affected.CHANNEL<u>L VALUE</u> (X)

non-digit character is found in the data field or a

parameter is outside the specification.

#### **Description:**

The 'Esc'<DA command is used to scale and/or to reroute any of the present four DA channels. All DA channels are internally normalized to 1 for full scale before multiplied with the scale factor positive or negative. This simplifies the scale factor to be nearly the same as the desiredmax set value for most applications.

The number of digits for the set value is also programable between 1 and 6.

The number of digits also defines the max hold value during overflow. For example if no. ofdigits =3 then 999 is maximum allowable value.

On bipolar supplies a format parameter can be issued to always return a positive value.The "A" format converts the AD value to an absolute value.  $(-1 \text{ to } 1) \rightarrow (1 \text{ to } 0 \text{ to } 1)$ The "D" format converts the AD value to an signed value.  $(-1 \text{ to } 1) \rightarrow (-1 \text{ to } 1)$ The "U" format converts the AD value to an unsigned value.  $(-1 \text{ to } 1) \rightarrow (0 \text{ to } 1)$ 

This command can be used if the current set value has to be in amps (or milii Amps) or tochange the absolute slew rate setting for the W3 (DA 3) command.

Issuing an {'Esc'<DA ch} without any parameters will return the present channel setting.

The setting becomes operational immediately after then saving in the EEPROM..

Below are listed the a viable DA channels.

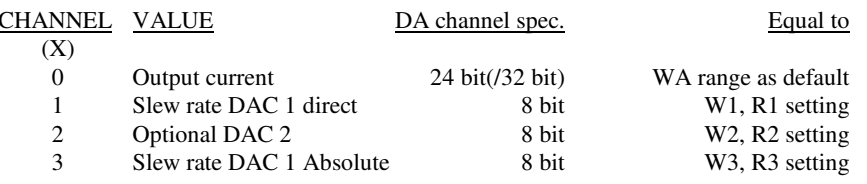

# **Esc<DASET** - **Digital to Analog converter SETting.** From version SCC104

**Command:** 'Esc'<DASET ch,val1,val2'cr'

- ch: ASCII digit 0 to 15val1: Z, F, B or Tval2: ASCII 00000 to 99999
- **Example:** 'Esc'DASET 0,F,999999Syntax: 'Esc'DASET 0,F,999999'cr'
- **Answer:** No answer, except errors
	- **or** OK if autoanswer mode is set. (From SW version SCS110)

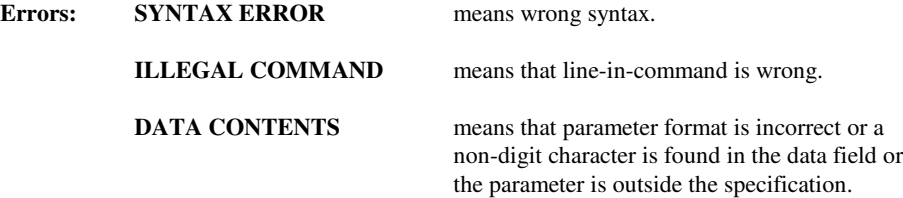

### **Description:**

The **DASET** command is used to automatically Gain and Offset adjust a specific DA channel togiven value "val2". If val2 is not provided, zero will be taken for the Offset - and all nines forthe Gain adjustment.

 This feature is specially designed for "non HW calibrated" DACs as for the 855 DAC or forchanging the slew rate setting value directly in Amp/Sec. (DA 3)

! Be aware, there is no syntax check on the values. Wrong values may give meaninglessoutput readings. !

Related commands:**'Esc'<DASET, 'Esc'<DA**

Affected commands: **NONE**

### **ESC<DASET continued**

#### val1 interpretation

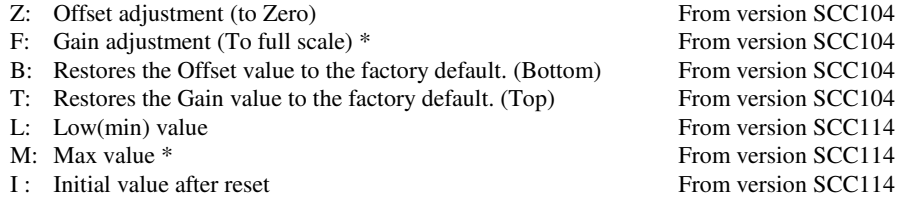

\* Be aware when performing the full scale adjustment 'F', that the set value (DA 0,xxxxxx) cannot be set higher than the given max value 'val2' by the 'M' setting. That is, perform the fullscale adjustment before the limit setting.

Example on limit setting

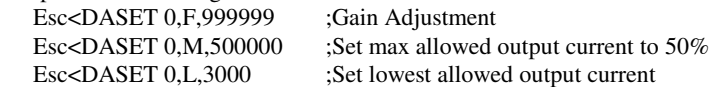

DA 0,800000'  $\rightarrow$  Value will be limited and set to 500000 with Error message "value is limited" DA 0,1000 ' $\rightarrow$  Value will be limited and set to 3000 with Error message "value is limited" Esc<DASET 0,I,2000 '  $\rightarrow$  Value will be limited. Initial value has to be higher than low set value

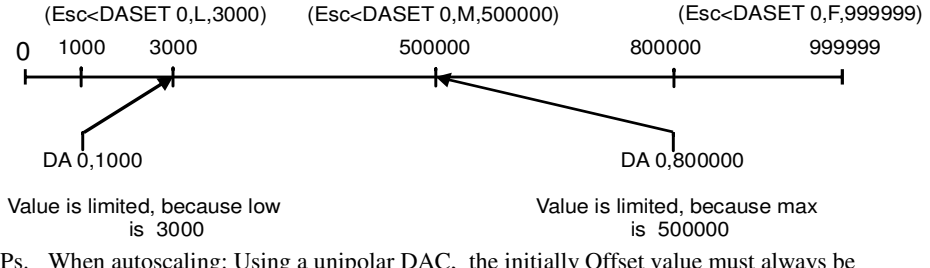

 Ps. When autoscaling: Using a unipolar DAC, the initially Offset value must always be negative and the gain a bit too high. From version SCC108, a bipolar DAC can be attached,that is, the Offset may be initially either positive or negative but the gain must still be a bittoo high. On bipolar DACs, the gain can only be auto adjusted at +100%.

Related commands: **'Esc'<DASET, 'Esc'<AD**Affected commands: **NONE**

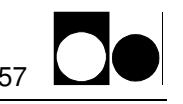

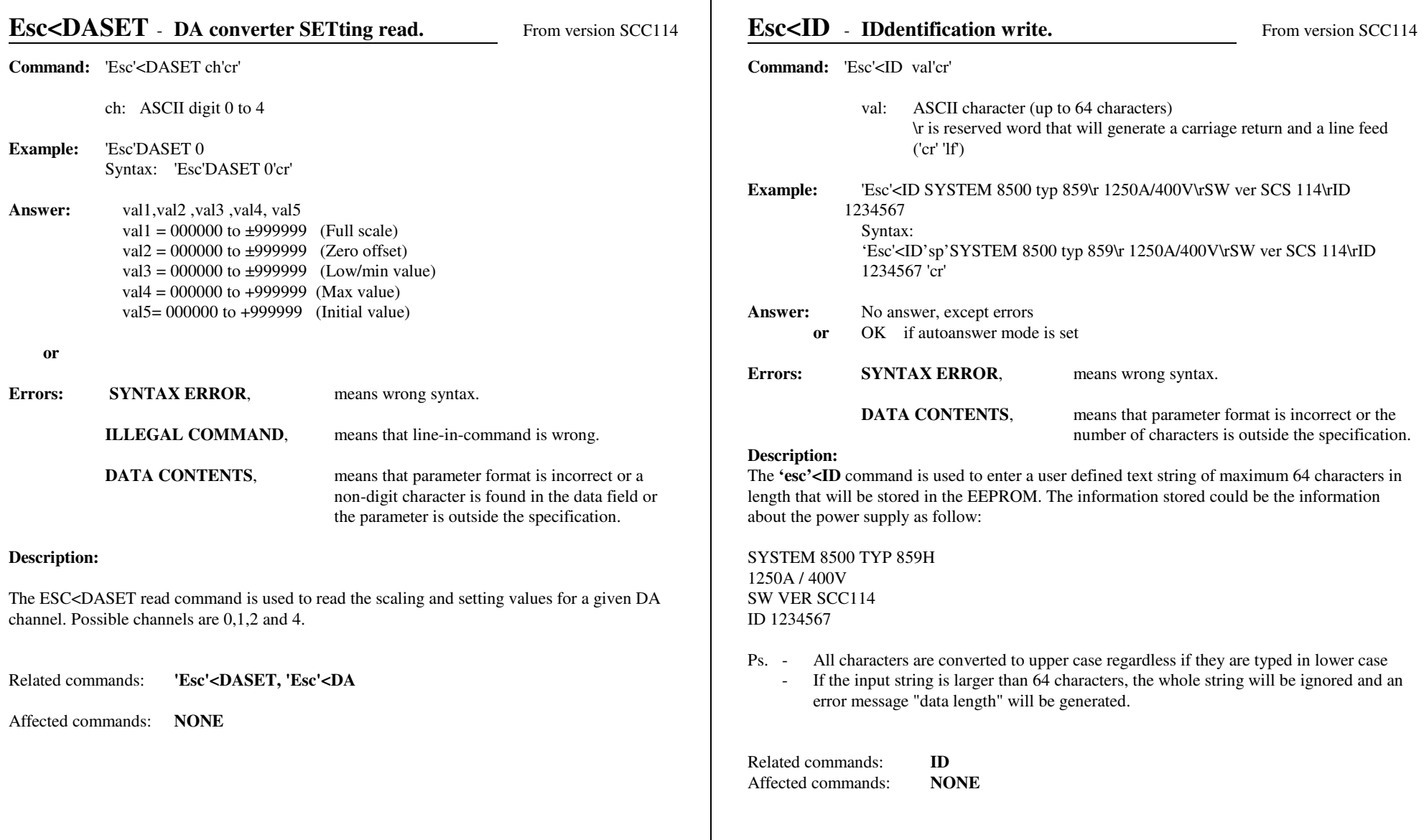

ा

# **Esc<INTERLOCK - INTERLOCK Bits Definition setup write**

**Command:** 'Esc'<INTERLOCK' 'sp'interlock\_set,crc\_check

interlock set:: 8 Hex digits crc\_check:: 2 Hex digits

**Example:** 'Esc'<INTERLOCK 03FFFC80,0FSyntax: 'Esc'<INTERLOCK'sp'03FFFC80,0F'cr'

Leading zeroes can be omitted

- **Answer:** No answer except errors.
	- **or** OK if autoanswer mode is set. (From SW version SCS110)

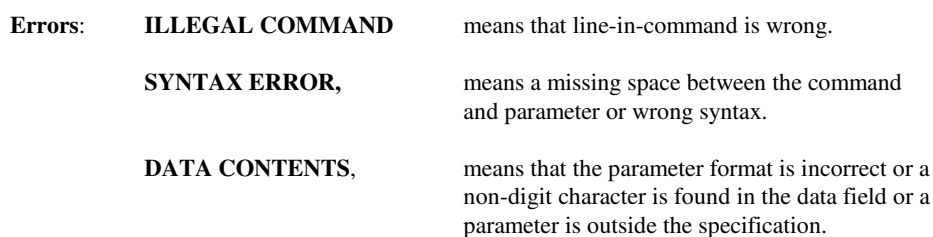

# **Description:**

The 'Esc'<INTERLOCK command is used to define which input bits have to be treated as interlocks and which bits as status. The Interlock bits will be latched and capable to trigger thefirst catch register.

The setting becomes operational immediately after then saving in the EEPROM..

The interlock set and the crc check values can be calculated by Danfysik service personnel only. In case of a reentry is needed (accidentally used COLDBOOT), please use the "interlock\_set,crs\_check" value given in the test report. (Standard setting do not need reentryafter COLDBOOT.)

Giving the 'Esc'<INTERLOCK command without any parameter will return the current setting.

# **Esc<INTERLOCK - INTERLOCK Bits definition setup read**

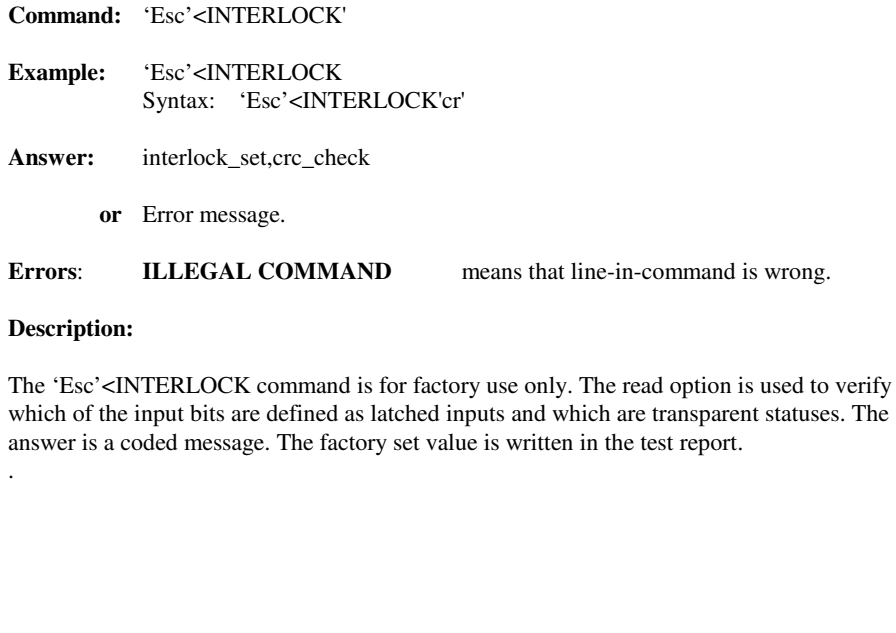

# **Esc<LINE - Serial LINE working mode setup write**

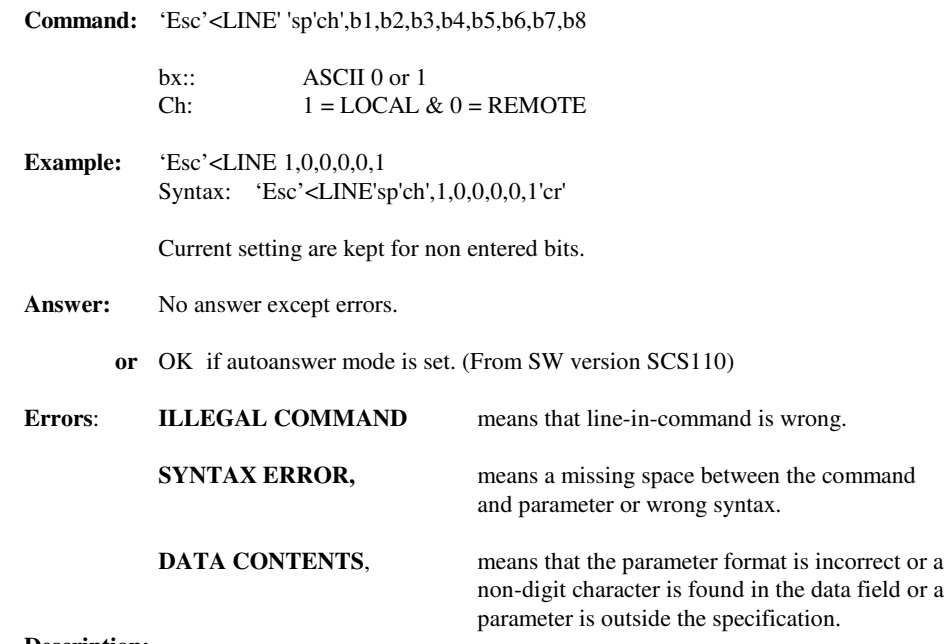

### **Description:**

The 'Esc'<LINE command is used to configure the working protocol of the serial lines.

The setting becomes first operational after a processor reset or a mode switch update.

The bit definitions are illustrated at the right of this page and on the dip switch setting chapter.

Giving the 'Esc'<LINE sp'ch', command without any parameter will return the current setting.

# **Esc<LINE continued**

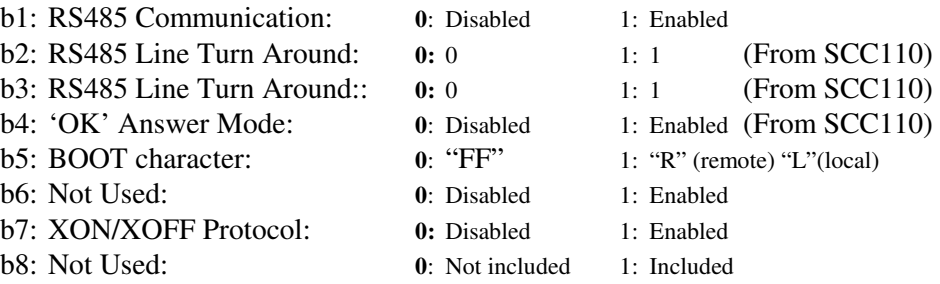

Those in bold are the default setting.

b2, b3 : 0,0 Delay=0 b2, b3 : 0,1 Delay=time to transmit 2 dummy characters b2, b3 : 1,0 Delay=time to transmit 4 dummy charactersb2, b3 : 1,1 Delay=time to transmit 8 dummy characters

# **Esc<LINE - Serial LINE working mode setup read**

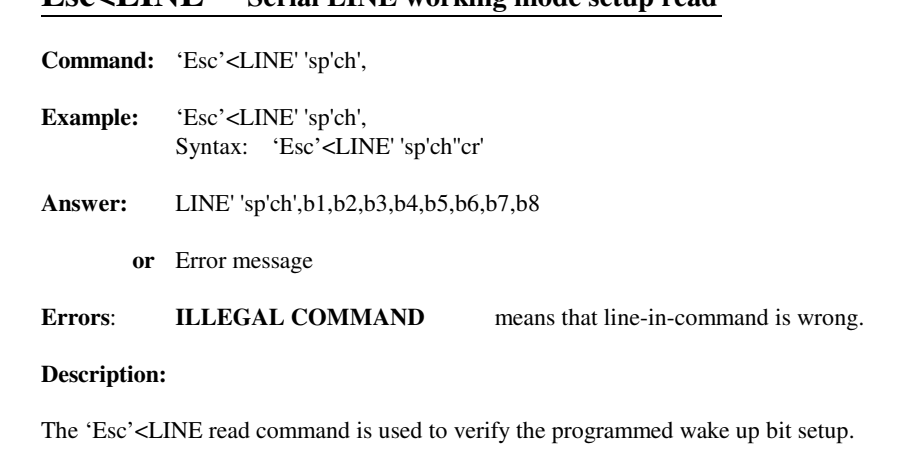

# **Esc<PPULS - on PULS setup write**

**Command:** 'Esc'<PPULS'sp'val'

val: ASCII digit 0 to 255 in 100msec. Steps

- **Example:** 'Esc'<PPULS 5Syntax: 'Esc'<PPULS'sp'5'cr'
- **Answer:** No answer except errors.
	- **or** OK if autoanswer mode is set. (From SW version SCS110)
- **Errors**: **ILLEGAL COMMAND** means that line-in-command is wrong. **SYNTAX ERROR,** means a missing space between the commandand parameter or wrong syntax.**DATA CONTENTS,** means that the parameter format is incorrect or a non-digit character is found in the data field or a

## **Description:**

The 'Esc'<PPULS command is used to configure the ON pulse time. That is, within this time,the main contactor must be activated so it can be latched on. The ON time is used as inrushcurrent limit time to charge up large capacitor banks. Normally on switch mode power supplies.

parameter is outside the specification.

The setting becomes operational immediately after then saving in the EEPROM..

Be aware, that after a cold boot, the PPULS time will be reset to the default value which is **500msec.**

Giving the 'Esc'<PPULS without any address will return the current setting.

# **Esc<PPULS - on PULS setup read**

- **Command:** 'Esc'<PPULS' **Example:** 'Esc'<PPULSSyntax: 'Esc'<PPULS'cr'
- **Answer:** pulse time value 0 to 255 in 100msec. Steps
	- **or** Error message

**Errors**: **ILLEGAL COMMAND**means that line-in-command is wrong.

### **Description:**

The 'Esc'<PPULS read command is used to verify the programmed on pulse time.

# **Esc<PPULS1 - Auxiliary on PULS setup write**

**Command:** 'Esc'<PPULS1'sp'val'

val: ASCII digit 0 to 255 in 100msec. Steps

- **Example:** 'Esc'<PPULS1 5Syntax: 'Esc'<PPULS1'sp'5'cr'
- **Answer:** No answer except errors.
	- **or** OK if autoanswer mode is set. (From SW version SCS110)
- **Errors**: **ILLEGAL COMMAND** means that line-in-command is wrong. **SYNTAX ERROR,** means a missing space between the commandand parameter or wrong syntax.**DATA CONTENTS,** means that the parameter format is incorrect or a non-digit character is found in the data field or a

parameter is outside the specification.

## **Description:**

The 'Esc'<PPULS1 command is used to configure the Auxiliary ON pulse time.

Giving a Zero pulse time, equals to setting the output line to a static operation. That is, theauxiliary line can only be turned OFF with the F1 Command.

The setting becomes operational immediately after then saving in the EEPROM..

PPULS1 time will after a Coldboot be reset to the default value that is 0 or equal to staticoperation

Giving the 'Esc'<PPULS1 without any address will return the current setting.

# **Esc<PPULS1 - Auxiliary on PULS setup read**

- **Command:** 'Esc'<PPULS1'
- **Example:** 'Esc'<PPULS1Syntax: 'Esc'<PPULS1'cr'
- **Answer:** pulse time value 0 to 255 in 100msec. Steps
	- **or** Error message

**Errors**: **ILLEGAL COMMAND**means that line-in-command is wrong.

### **Description:**

The 'Esc'<PPULS read command is used to verify the programmed on pulse time.

# **Esc<POLDEALAY - Polarity DELAY setup write** (From version SCC108)

**Command:** 'Esc'<POLDELAY'sp'val'

val: ASCII digit 0 to 255 in 100msec. Steps

- **Example:** 'Esc'<POLDELAY 50Syntax: 'Esc'<POLDELAY'sp'50'cr'
- **Answer:** No answer except errors.
	- **or** OK if autoanswer mode is set. (From SW version SCS110)
- **Errors**: **ILLEGAL COMMAND** means that line-in-command is wrong. **SYNTAX ERROR,** means a missing space between the commandand parameter or wrong syntax.**DATA CONTENTS,** means that the parameter format is incorrect or a non-digit character is found in the data field or a

### **Description:**

The 'Esc'<POLDELAY command is used to set a time delay between the OFF state and the activation of the polarity change over switch. This to let the rest energy in the magnet to decay.The time delay is only inserted, if the power supply was ON before invoking the POL +/ command. That is, when just changing the polarity in the power OFF mode, no time delay willbe inserted..

parameter is outside the specification.

Giving the 'Esc'<POLDELAY without any value will return the current setting.

# **Esc<POLDEALAY - Polarity DELAY setup read** (From version SCC108)

- **Command:** 'Esc'<POLDELAY'
- **Example:** 'Esc'<POLDELAYSyntax: 'Esc'<POLDELAY'cr'
- **Answer:** pulse time value 0 to 255 in 100msec. Steps
	- **or** Error message

**Errors**: **ILLEGAL COMMAND**means that line-in-command is wrong.

### **Description:**

The 'Esc'<POLDELAY read command is used to verify the programmed polarity pulse delaytime.